Multimedia Teaching & Learning System

# Making teaching videos

**Advantages** 

- Need to prepare one time
- Consistent teaching & lecturing
- Easy to convertible
- Promote students' self directed learning
- Teacher's role as facilitator

### Disadvantage

- Time consuming
- Needs technical resources

# Sample Video-Renewable Energy Resources Analysis Lectured by Dr Kyaw Naing

- Bio energy
- Geothermal Energy
- Tidal Energy
- Exploring new energy resources for Myanmar
- Long coast line--- Potential of tidal energy

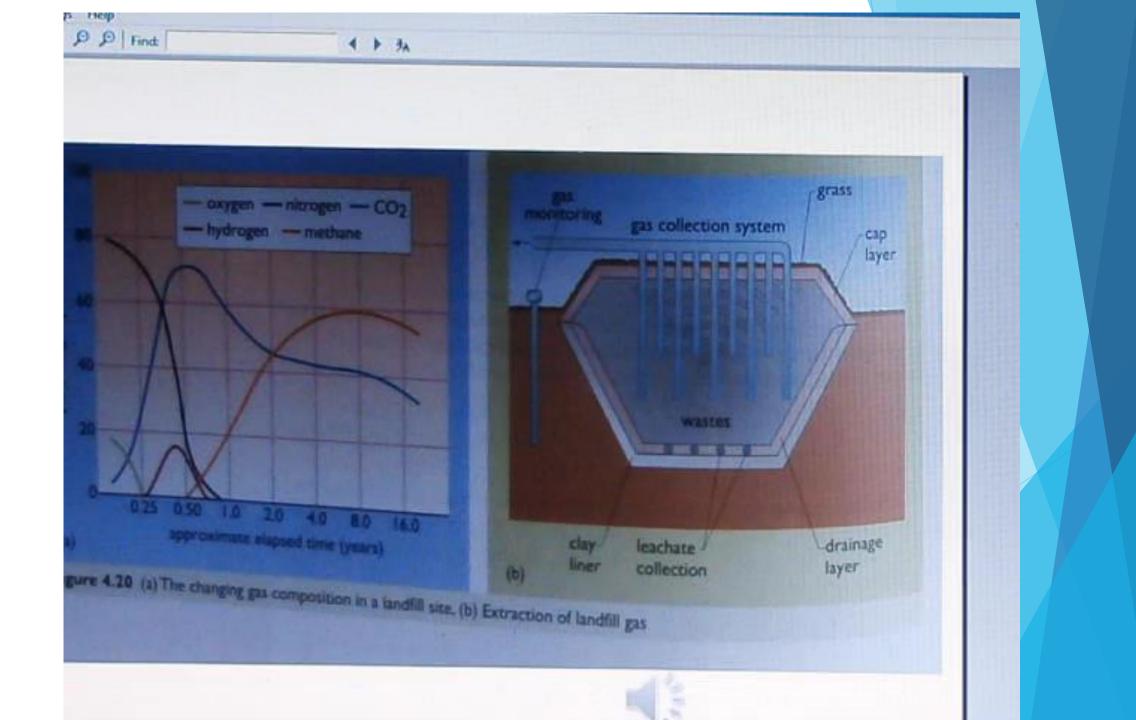

- POWER POINT COMPATIBLE VIDEO FORMAT- AVI
- AVI is large file size. To upload, it needs to convert to MP4
- Utilize video conversion software to convert AVI to MP4
- You can download the MP4 files from internet, convert it to AVI & insert it into your lesson power point slides.
- Video camera/ mobile phone/ digital camera video format-- AVI

| Chylloud |                                                                                                    | Crusnits        | -                                           | P-48                                                                                                    | Op        | an .          | Select                                                                                |                                   |                 |                                             |             |            |             |
|----------|----------------------------------------------------------------------------------------------------|-----------------|---------------------------------------------|----------------------------------------------------------------------------------------------------|-----------|---------------|---------------------------------------------------------------------------------------|-----------------------------------|-----------------|---------------------------------------------|-------------|------------|-------------|
| - 1 -    | a + This PC                                                                                                    | My Pamport (F.) |                                             |                                                                                                    |           |               |                                                                                       |                                   |                 |                                             |             |            |             |
| and the  | Code Numbers Record+ Phone Numbers & Addresses                                                                                                    |                 |                                             | GTI Support<br>Hand Drive Resources List<br>HB02014                                                                                                    |           |               | Mongroup-Sydney<br>Mon's Group Sydney<br>Mother-Cho Hia Myont                         |                                   |                 |                                             | LEEKTIT.    |            |             |
| CHINE -  |                                                                                                    |                 |                                             |                                                                                                    |           |               |                                                                                       |                                   |                 | School Lanson                               |             |            |             |
| PC       |                                                                                                    |                 |                                             |                                                                                                    |           |               |                                                                                       |                                   |                 |                                             |             |            |             |
| sator    | Code Numbers Record+Phone Numbers & Addresses C                                                                                                    |                 |                                             | IELTS Essays                                                                                                    |           |               |                                                                                       | Millamidy 18hul14                 |                 |                                             | di Star     | dents-510  |             |
| cament:  | E-Martin Matter Soll Million 11                                                                                                    |                 |                                             | IMT+ST Paul                                                                                                    |           |               |                                                                                       | Myammar Eoard of Engineers, files |                 |                                             | 1.000       | dy Packs   |             |
| taning   |                                                                                                    |                 |                                             | Intranet Files for Myanmar & Othes installations                                                                                                    |           |               | Myanmar Celebritien                                                                   |                                   |                 | Syst                                        | tern 1-Des  |            |             |
| MIX.     | all restricted attborn Scellatos                                                                                                    |                 |                                             | 1 Intrastet                                                                                                    | Website I |               |                                                                                       | Myanmar Engig Council             |                 |                                             |             | -          | tern T-Desi |
| charm.   | I II Test                                                                                                    |                 |                                             | Intranet Website 2                                                                                                    |           |               |                                                                                       | Myint Thurn                       |                 |                                             | Li Syst     | ten F-Ost  |             |
| dens     | LE + ME + CE Practicals                                                                                                    |                 |                                             | Inteanet Website Folders                                                                                                    |           |               |                                                                                       | 📓 New fulder                      |                 |                                             | Syst        | tern 3-DV3 |             |
| im ICS   | Bectrical Safety                                                                                                    |                 |                                             | IQV Award Format                                                                                                    |           |               | Anna folder (2)                                                                       |                                   |                 | UL Syst                                     | tare 3-DVI  |            |             |
| Patipo   | And a state of the second second seco |                 |                                             | Untertraced and the state of the state of th |           |               | Mew folder []]                                                                        |                                   |                 | A Syst                                      | terr 3-OVI  |            |             |
|          |                                                                                                    |                 |                                             | 🏭 K 2.11 Computer Back up                                                                                                    |           |               | New folder (4)                                                                        |                                   |                 | Ju Syst                                     | tem 3-ONT   |            |             |
| work     | Engineering Syllabus                                                                                                    |                 |                                             | L Mon                                                                                                    |           |               | Gffice 2000                                                                           |                                   |                 | Syst                                        | tern 1-DVI  |            |             |
|          | Engineers Australia<br>ESE Web<br>Estran<br>Estran<br>Escalatilizadilisadistif78<br>Faulty Socket Flug<br>Escalitudatusalif4/5/2/11/16/2                                                                                                    |                 |                                             | IN Office L1.1 Computer Back Up<br>KN U Drive Back up<br>List of folders in Lap Top Number 4<br>Locale<br>Mech Tests<br>Microsoft Application Virtualization Client                                                                                                    |           |               | Office 2010  Orieflate Notebooks  Opil  PE Myanmar EC Ref  FE Myanmar EE Raf  FE Cive |                                   |                 | System 1-DVL                                |             |            |             |
|          |                                                                                                    |                 |                                             |                                                                                                    |           |               |                                                                                       |                                   |                 |                                             | Li Syst     | tern 3-DV1 |             |
| 100      |                                                                                                    |                 |                                             |                                                                                                    |           |               |                                                                                       |                                   |                 |                                             | System 6-MD |            |             |
|          |                                                                                                    |                 |                                             |                                                                                                    |           |               |                                                                                       |                                   |                 | System Value<br>TAFE Dectric<br>TAFE Work B |             |            |             |
|          |                                                                                                    |                 |                                             |                                                                                                    |           |               |                                                                                       |                                   |                 |                                             |             |            |             |
|          |                                                                                                    |                 |                                             |                                                                                                    |           |               |                                                                                       |                                   |                 |                                             |             |            |             |
|          | Earmer highlightcomputergroup4.coomshare.com                                                                                                    |                 |                                             | Min Ko Naing 21 June 2014                                                                                                    |           |               | J Photo shop 7+ Page Maker + Office 2000                                              |                                   |                 | e 2000                                      | Ter         | Return 20  |             |
|          | found.000                                                                                                    |                 | Mined DVD Lessons School + Higher Education |                                                                                                    |           | JE FE Seminar |                                                                                       |                                   | Tax Return 20   |                                             |             |            |             |
|          | Free Disk - DVD Burner with DVD External Writer drave                                                                                                    |                 | MM Management Teaching Videos               |                                                                                                    |           | RECYCLER      |                                                                                       |                                   | L Teaching in N |                                             |             |            |             |
|          | Grad Dip Engy Prac-CE                                                                                                    |                 | MtM Transcend USB Back up                   |                                                                                                    |           | E RECYCLERS   |                                                                                       |                                   | E Tears Share E |                                             |             |            |             |
| 1        | Grad Dip Engg Pisct-ML                                                                                                    |                 |                                             | Man Group Sydney                                                                                                    |           |               | A Ress                                                                                |                                   | UT              | humanda :                                   |             |            |             |
| 1        | 4                                                                                                    |                 |                                             |                                                                                                    |           |               |                                                                                       |                                   |                 |                                             |             |            | 3           |

5

0000

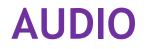

- Transferring audio from digital note taker
- Auditing

# Equipment

- Digital Note Taker
- Audio Auditing Software

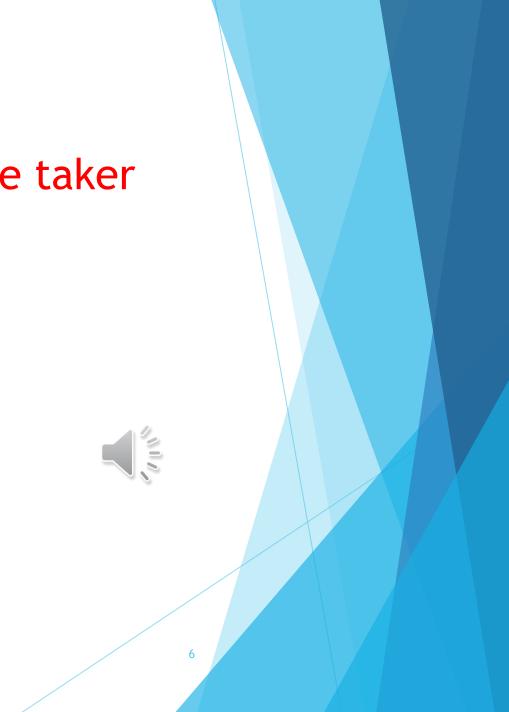

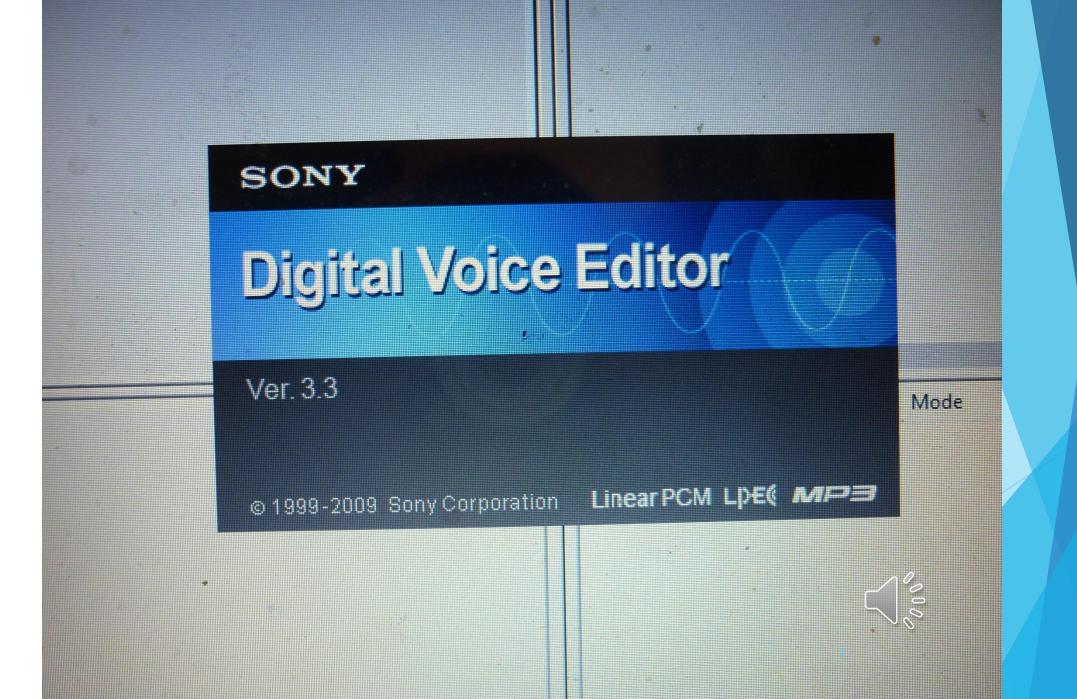

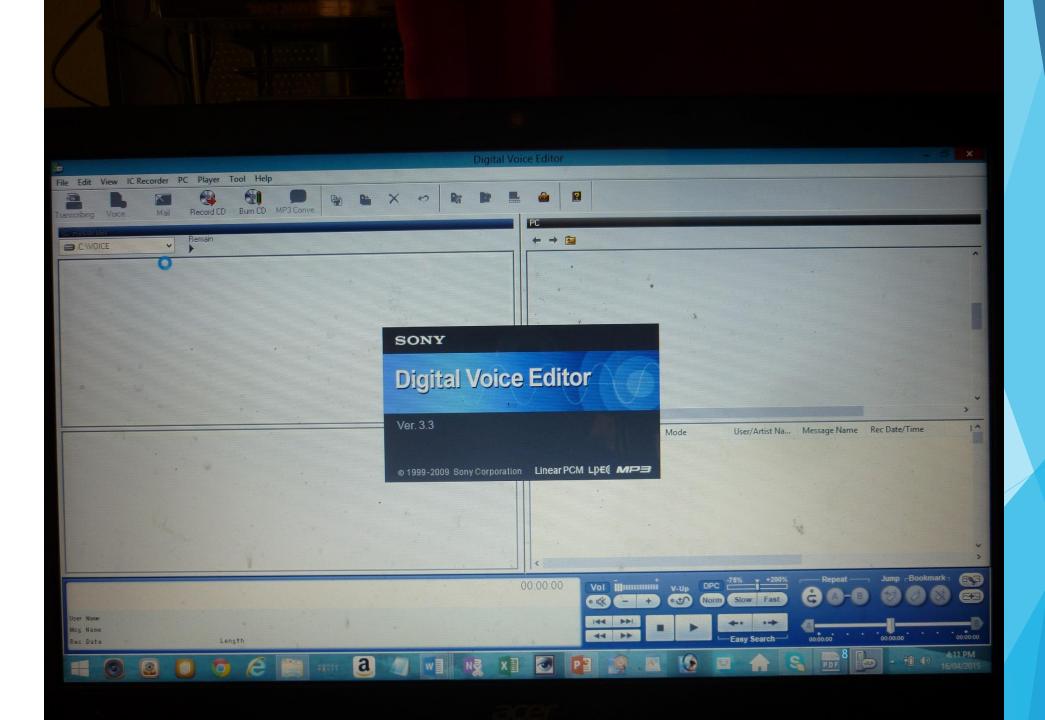

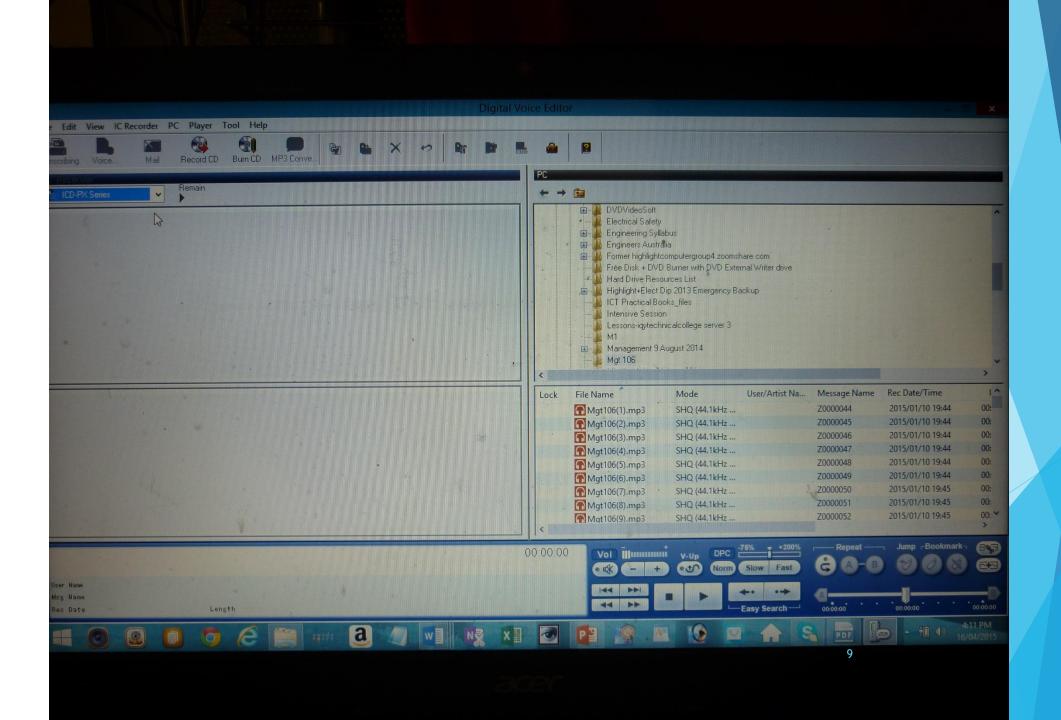

| <b>.</b>       |              |                      |              |                  |          |
|----------------|--------------|----------------------|--------------|------------------|----------|
| Jame           | Mode         | User/Artist Na       | Message Name | Rec Date/Time    | ×1       |
| lgt106(1).mp3  | SHQ (44.1kHz |                      | Z0000044     | 2015/01/10 19:44 | 00:      |
| lgt106(2).mp3  | SHQ (44.1kHz |                      | Z0000045     | 2015/01/10 19:44 | 00;      |
| lgt106(3).mp3  | SHQ (44.1kHz |                      | Z0000046     | 2015/01/10 19:44 | 00;      |
| /gt106(4).mp3  | SHQ (44.1kHz |                      | Z0000047     | 2015/01/10 19:44 | 00:      |
| /lgt106(5).mp3 | SHQ (44.1kHz |                      | Z0000048     | 2015/01/10 19:44 | 00;      |
| /lgt106(6).mp3 | SHQ (44.1kHz |                      | Z0000049     | 2015/01/10 19:44 | 00:      |
| //gt106(7).mp3 | SHQ (44.1kHz | *                    | Z0000050     | 2015/01/10 19:45 | 00;      |
| vlgt106(8).mp3 | SHQ (44.1kHz |                      | Z0000051     | 2015/01/10 19:45 | 00;      |
| Mgt106(9).mp3  | SHQ (44.1kHz |                      | Z0000052     | 2015/01/10 19:45 | 00: 🎽    |
|                |              |                      |              |                  | >        |
| Vol III        |              | 75% + +200%          | Repeat       | Jump Bookmark    | 883      |
| - +            | V-Up DPC t   | Slow Fast            | ĠA-B         |                  |          |
|                |              |                      |              |                  |          |
|                |              | <b>*•</b> • <b>*</b> | <b>A</b>     |                  |          |
|                |              | Easy Search—         | 00:00:00     | 00:00:00         | 00:00:00 |
|                |              |                      |              |                  | 1 PM     |
|                |              |                      | PDF E        |                  |          |
|                |              |                      |              | 10               |          |

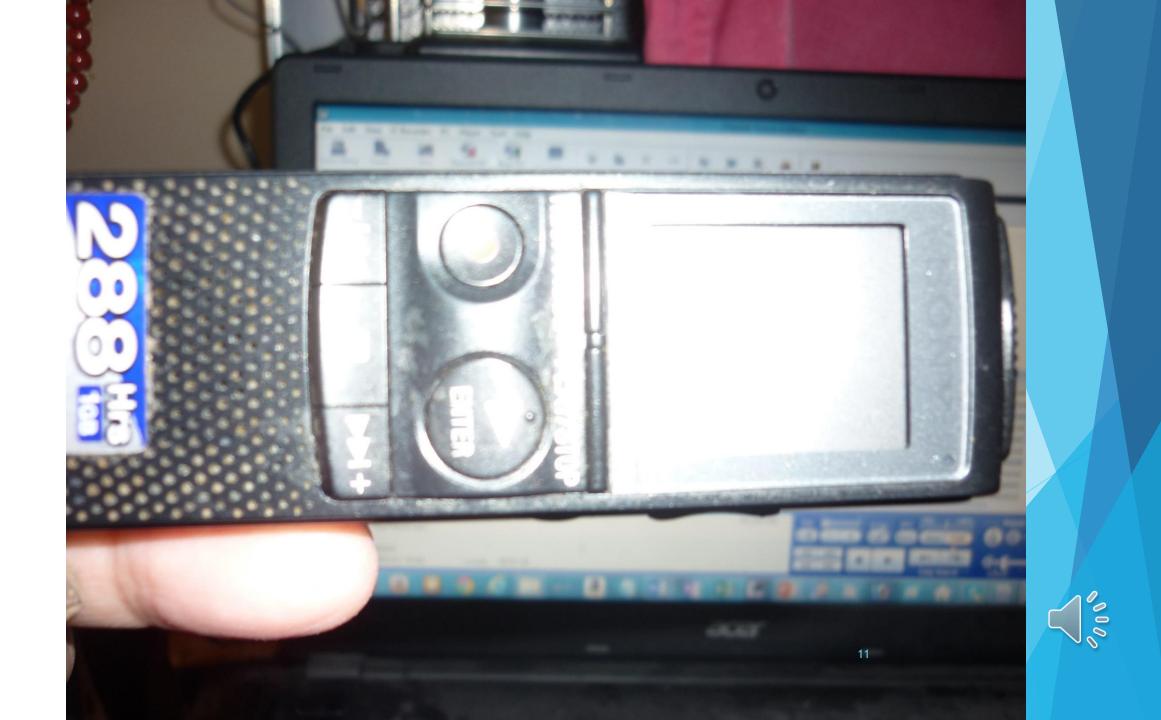

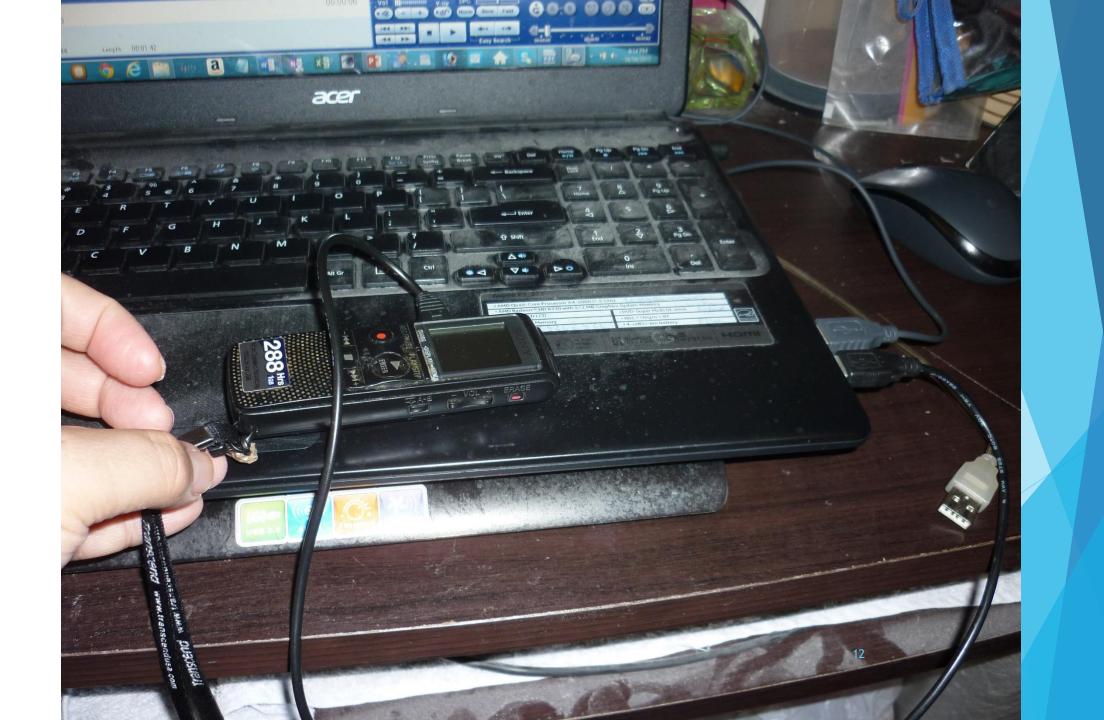

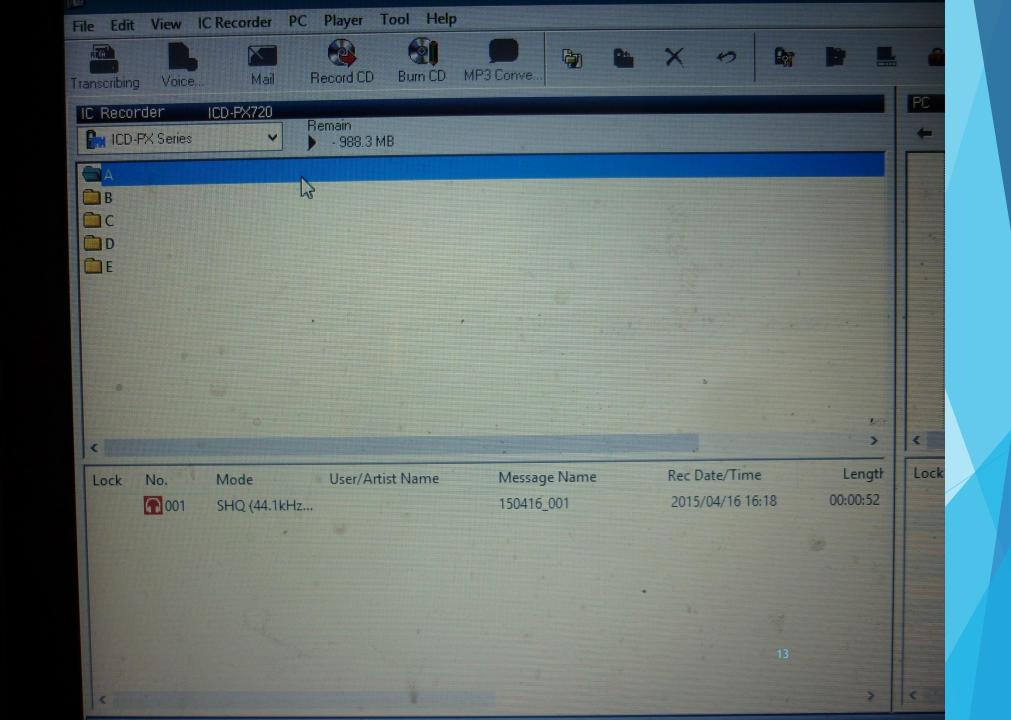

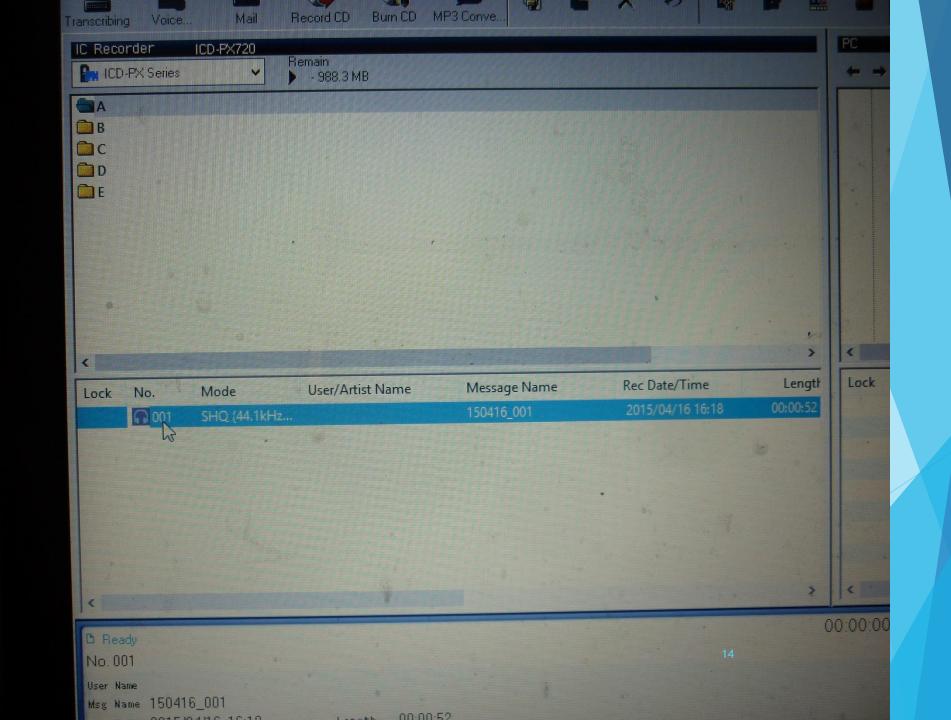

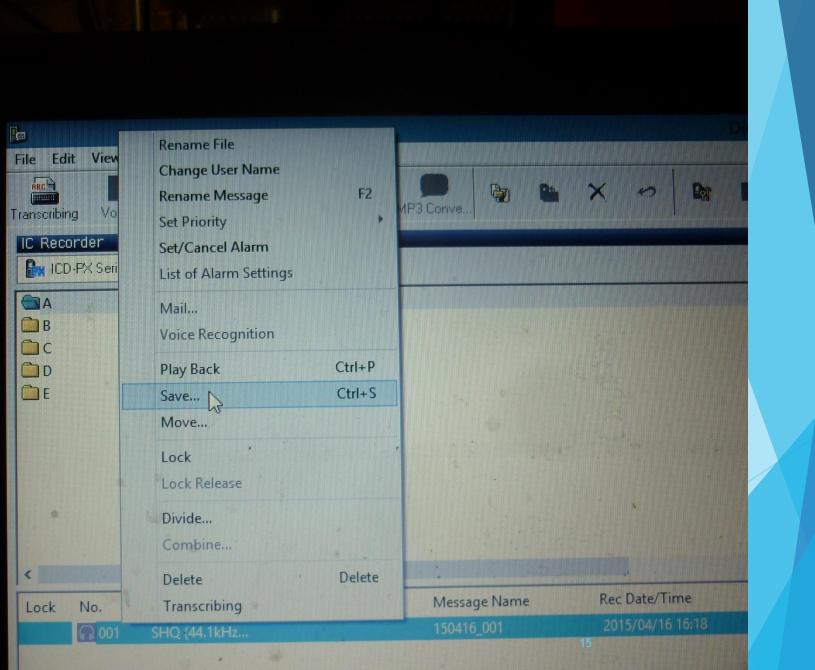

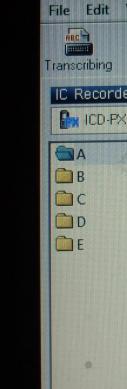

|      |          |               | Save Message                                            |             |                      |     |        |          |
|------|----------|---------------|---------------------------------------------------------|-------------|----------------------|-----|--------|----------|
|      |          | Save in:      | Mgt 106                                                 |             | t 🥬 🔡 ◀              |     |        |          |
|      |          | -             | Name                                                    | #           | Title .              | - C |        | emal Wri |
|      |          |               | Mgt106(1).mp3                                           |             | Z0000044             |     |        | Backup   |
|      |          | Recent places | Mgt106(2).mp3                                           |             | Z0000045             |     |        | Janvah   |
|      |          |               | Item type: MP3 File                                     |             | Z0000046             |     |        |          |
|      |          |               | Size: 630 KB                                            |             | Z0000047             |     |        |          |
|      |          | Desktop       | Length: 00:00:26<br>Availability: Available             | e offline   | Z0000048             |     |        |          |
|      |          | - <b>A</b> AA | - Litta de lo de la la la la la la la la la la la la la |             | Z0000049<br>Z0000050 |     |        |          |
|      |          |               | Mgt106(7).mp3                                           | Les         | Z0000051             |     |        |          |
|      | -        | Libraries     | Mgt106(8).mp3                                           |             | Z0000052             |     |        | Use      |
| lame | Message  |               | Mgt106(10).mp3                                          |             | Z0000053             |     |        |          |
|      | 150416_( | This PC       | Mgt106(11).mp3                                          |             | Z0000054             |     |        |          |
|      |          | THISTC        | Mgt106(12).mp3                                          |             | Z0000055             |     | *      | •        |
|      |          | <u>G</u>      | Mat106(13).mp3                                          |             | Z0000056             |     | >      | •        |
|      |          | Network       |                                                         |             | 410 001 2015 04 16   | ~   | Save   |          |
|      |          |               | File name:                                              | 1 A 001_150 | 416_001_2015_04_16   |     | Cancel |          |
|      |          |               | Save as type: Sa                                        | ve as it is |                      | ~   | Carles |          |

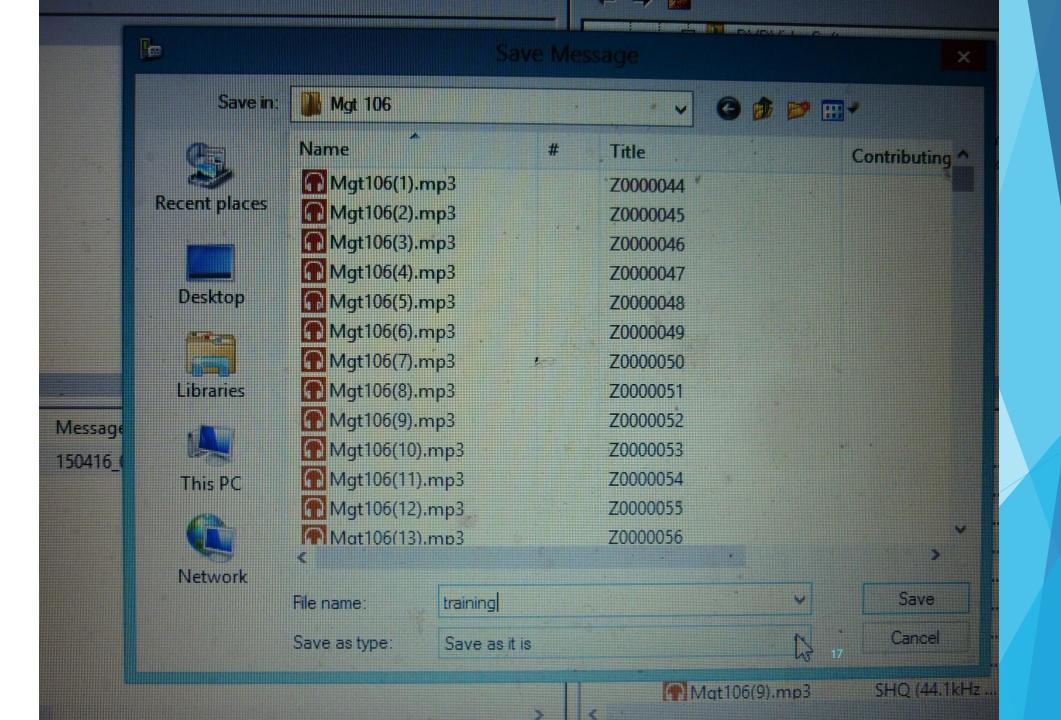

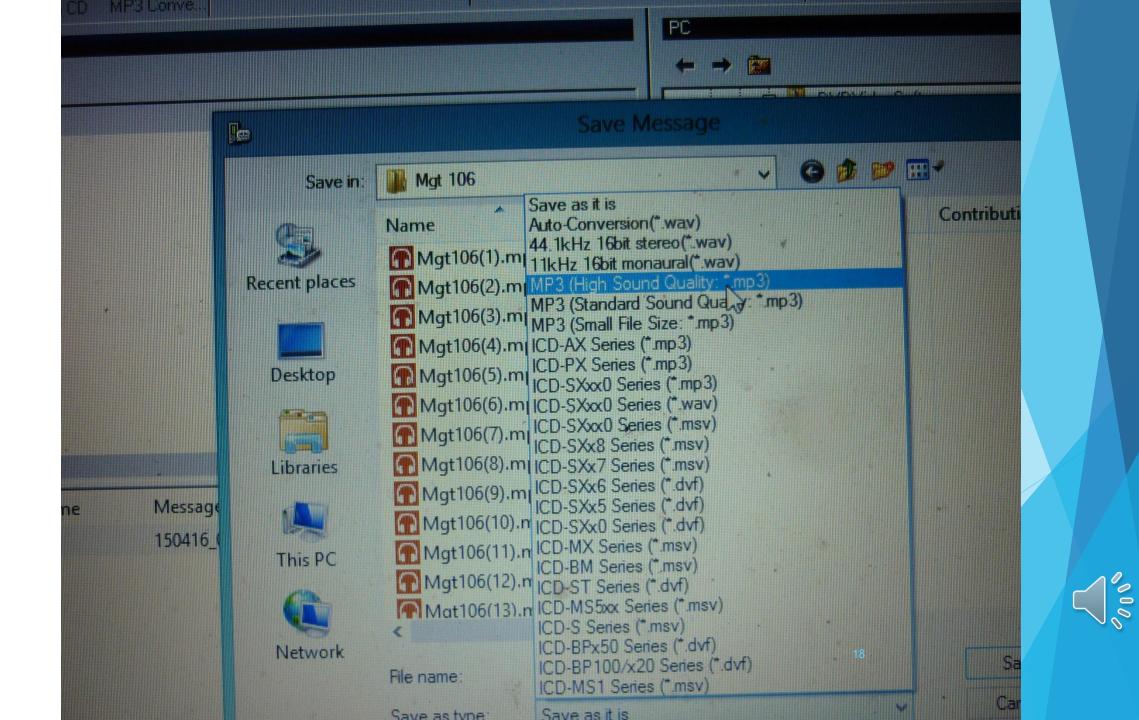

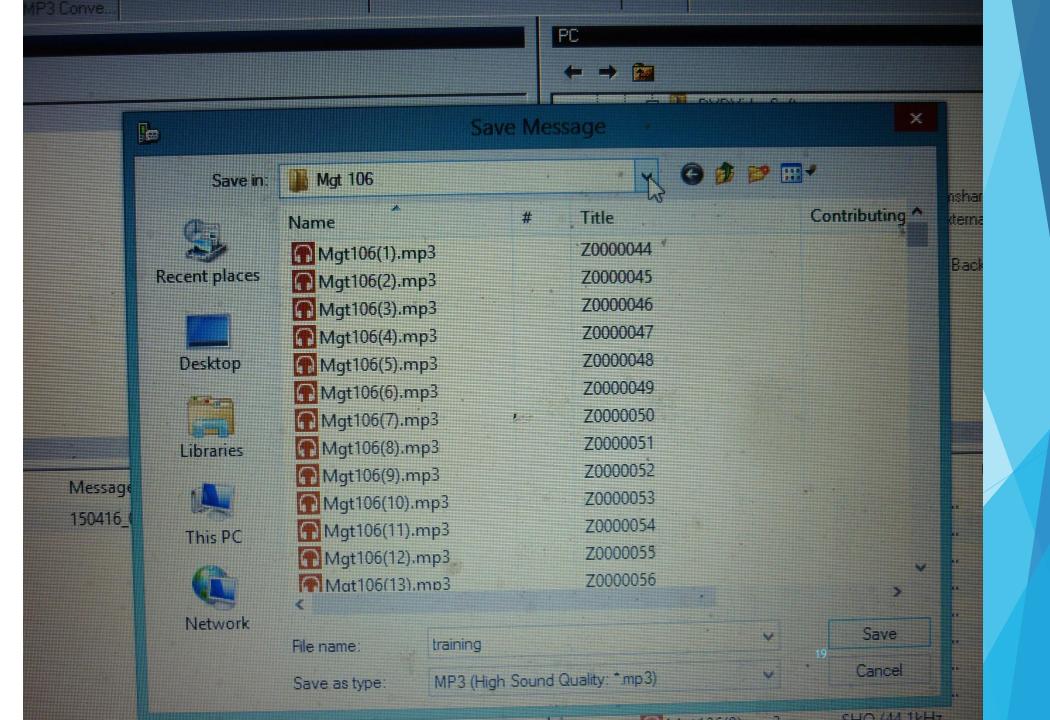

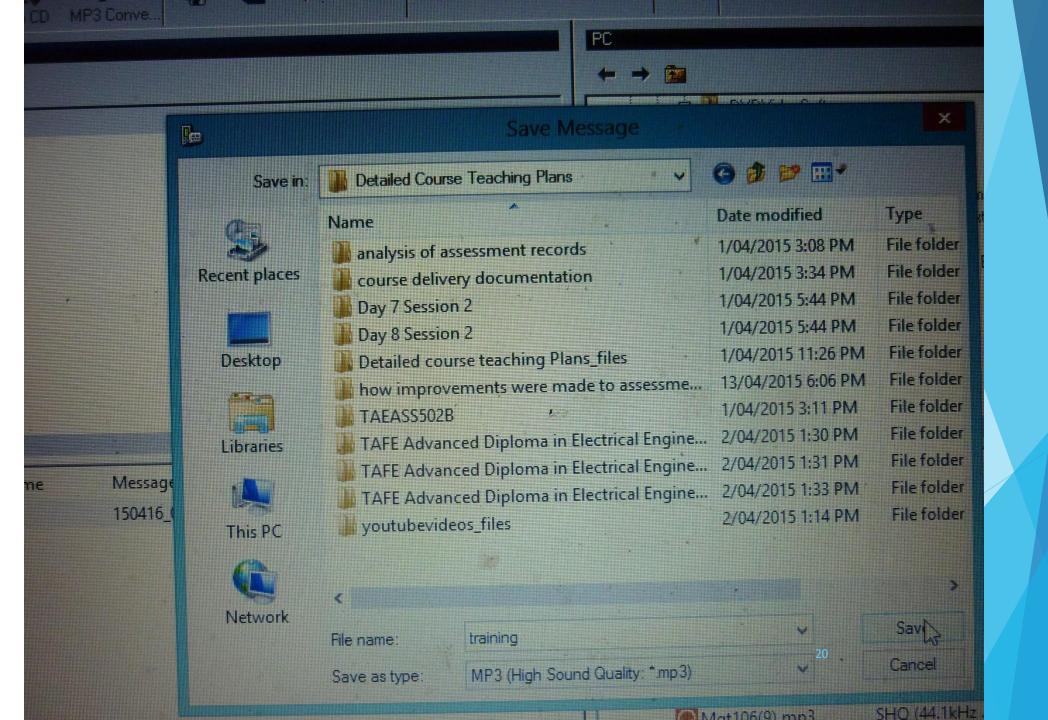

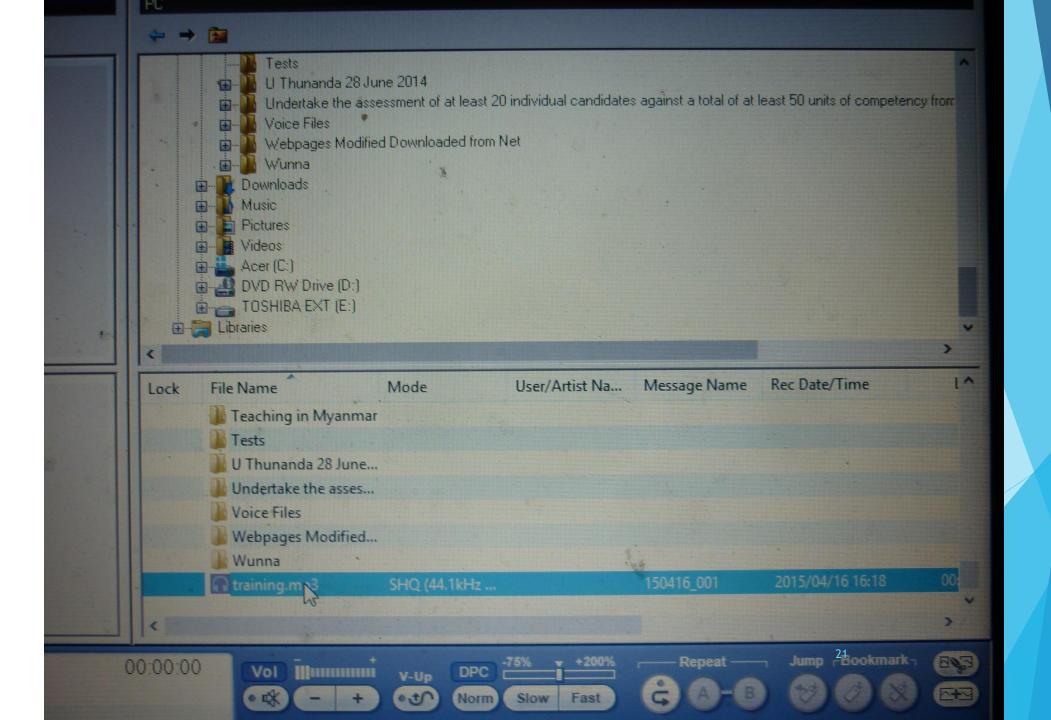

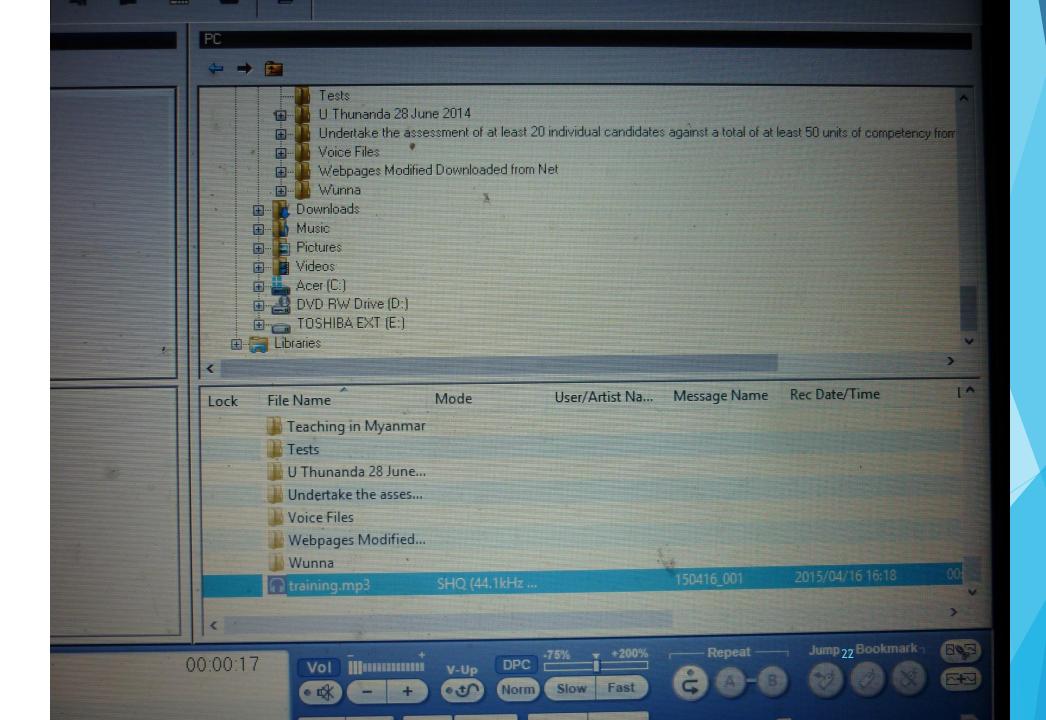

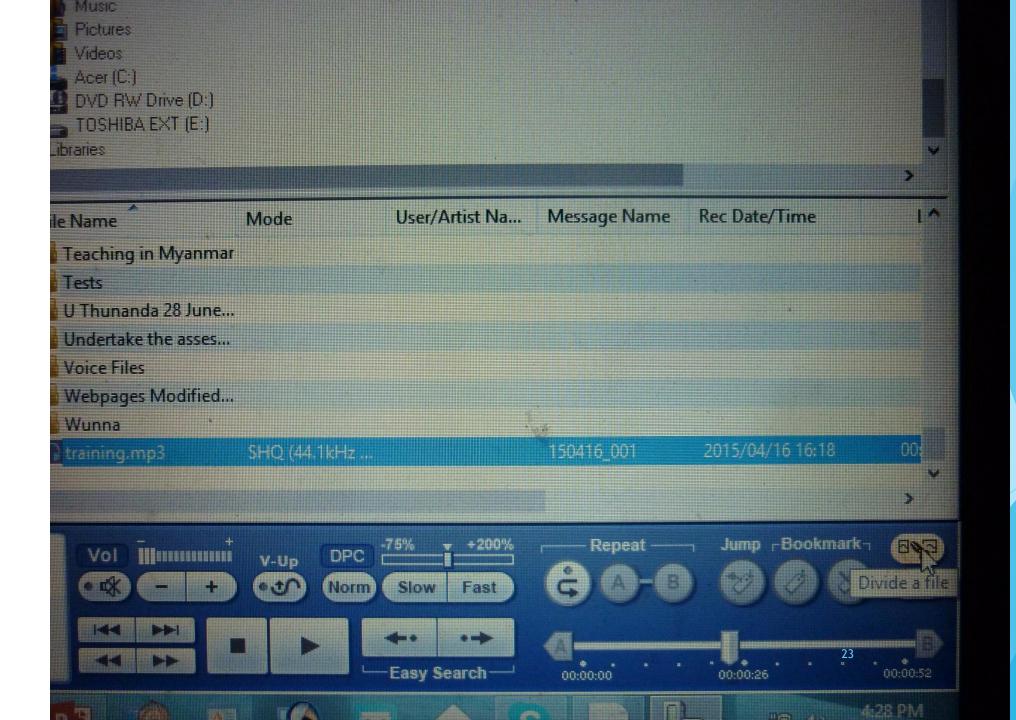

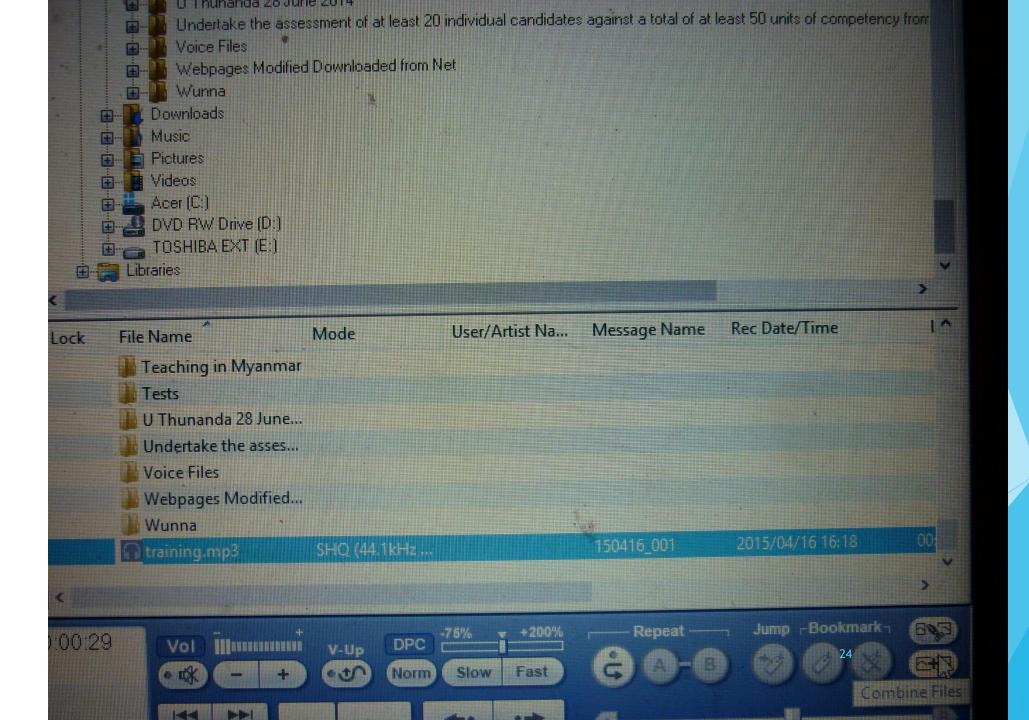

SULLESSIVE DIFFERENTIATION  $\frac{dy}{dx^2} = 3 \left[ \frac{dx^2}{dx} + \frac{dx}{dx} \right]$  $= 3 \left[ 2x^2 + 2 \right]$  $y = x^{3} + 3x^{2} + 4$  $\frac{dy}{dx} = \frac{d}{dx} \left[ x^3 + 3x^2 + 4 \right]$ =3[2x+2]  $= \frac{d}{dx}x^3 + \frac{d}{dx}3x^2 + \frac{d}{dx}4$ = 6 (x+1) × = 3 x + 3x2x + 0 = 3x2 + 6 x 000  $\frac{dy}{dx^2} = \frac{d}{dx} \left[ 3x^2 + 6x \right]$ = d 3 [x2+2x] dr

A como = sector de aco = seco (mol = 3× 46× any of 13x2+6×7- \$ 2x2+ \$ 6× · 3+2 × 4 +6 44 Yoe - dy - e du + 6× 46 34 = d (cx+c) + dcx + dc + 60 + 10 yohne - dy = 1 du THERE TIATION OF IMPLICIT FRANCTIONS An de longe 1 de 1 an and DIFFERCEDATE X - +Y - 4 1 37 - 2 2 \* # + 2 \* # = 0 2 7 4 27 27 30 SOLLESS IVE DIFFERENTIADEN 24 97 2- 24 NUMPERSON DALTATION Y= x + 3x +4 Fins dy dy d' dy/ dy by dy dy : \$ (x1+3x2+4) = = = = + d = 1x2+ d = 13 × +312 ×

#### **Samples**

Learning Platform example

http://www.highlightcomputer.com/onlineteaching1.htm

27

Using multimedia & videos in teaching & Learning <u>http://www.highlightcomputer.com/videos1.htm</u>

Using Youtube in teaching & learning <u>http://www.highlightcomputer.com/videos2.htm</u>

#### Online & E-Learning Lessons

## www.highlightcomputer.com/onlineteaching1.htm

**Online & E-Learning Lessons can be studied by the following ways** 

- Log in the learning support site, download the study guides, then download the lessons, references and exercises. Study & submit the assignments.
- Login the learning support site, download the online multimedia lessons, study & sit the tests.
- Receive the CD containing the lessons, study & submit the assignments.
- Receive the online link by e-mail from the tutor, download the study guides, then download the lessons, references and exercises. Study & submit the assignments.
- Assignments can be submitted by e-mail.

Click <u>HERE</u> to log in the lesson sequences. The link from PDF File needs the password. You will need the password. The password will be issued to the enrolled students.

Click <u>HERE</u> to log in the online study materials. You will need the password. The password will be issued to the enrolled students.

Click <u>HERE</u> to log in the online\_videos. You will need the password. The password will be issued to the enrolled students. Click <u>HERE</u> to log in to the online electrical/

mechanical/civil practical materials. You will need the password.

The password will be issued to the enrolled students.

**Click <u>HERE</u> to log in to the Learning Platform** 

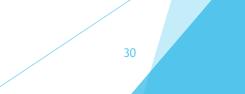

## **Click <u>HERE</u> to log in to the following programs**

- Diploma in Automotive Engineering+
- Diploma in Marine Engineering+
- Bachelor of Education+
- Master of Management+
- Master of Applied Science (Information Technology)+
- Master of Science (Renewable Energy)

#### **Learning Support Study Guides**

Click <u>HERE</u> to log in to the following programs

 Bachelor of Applied Engineering (Electrical & Electronics) with Certificate IV in Electrical & Electronics Trades Studies
 Click <u>HERE</u> to log in to the following programs

#### **VIDEO EDITING**

Conversion of video file format using video editing software

<u>Software</u>

• DVD/Video Free Studio

**Convert MP4-AVI-DVD file format** 

- MP4- Small file size to upload internet / Youtube
- AVI- For power point
- DVD- Compatible with DVD Player/ Portable DVD Player/ DVD disk

0000

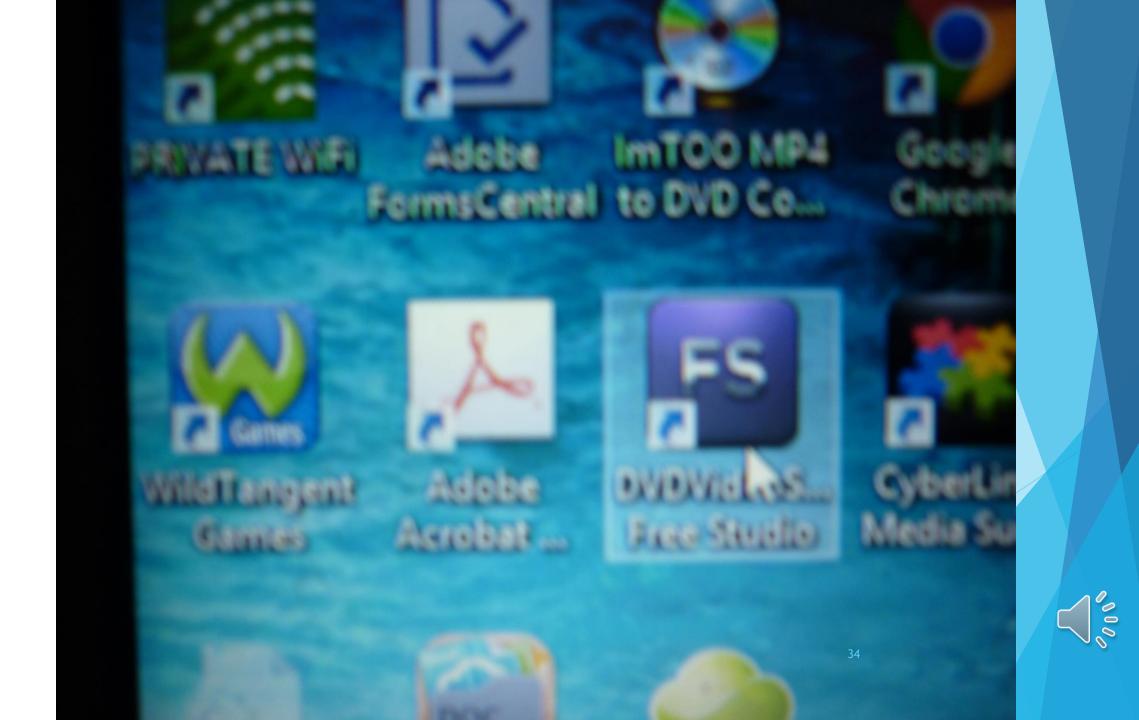

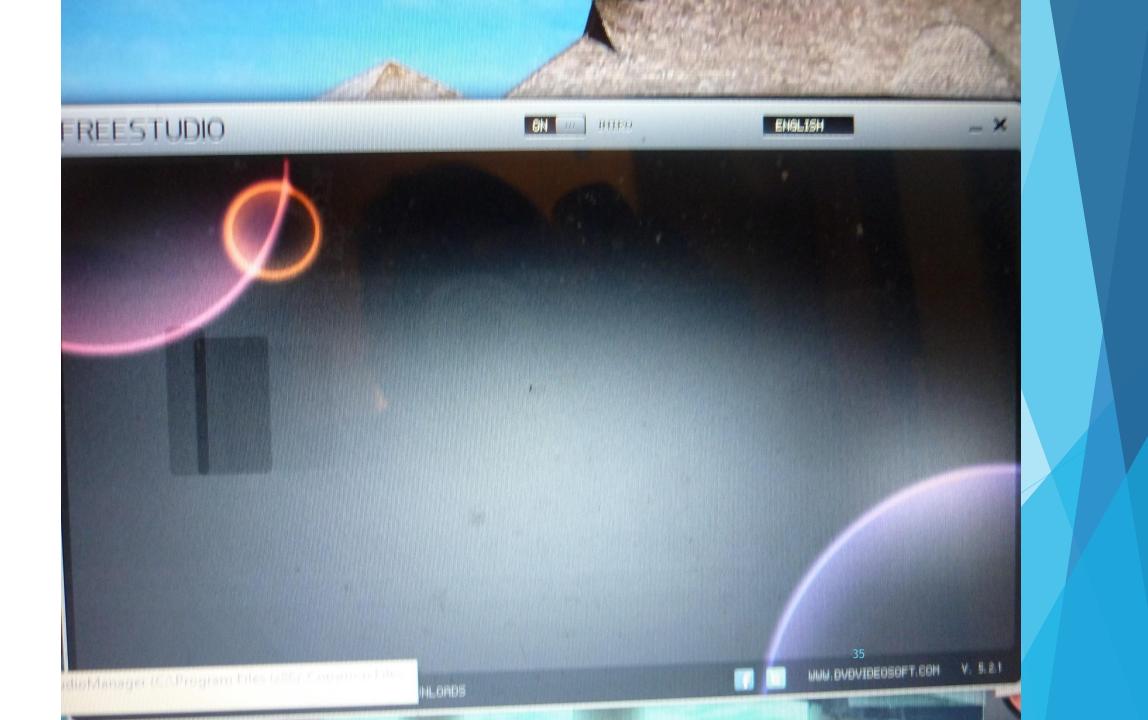

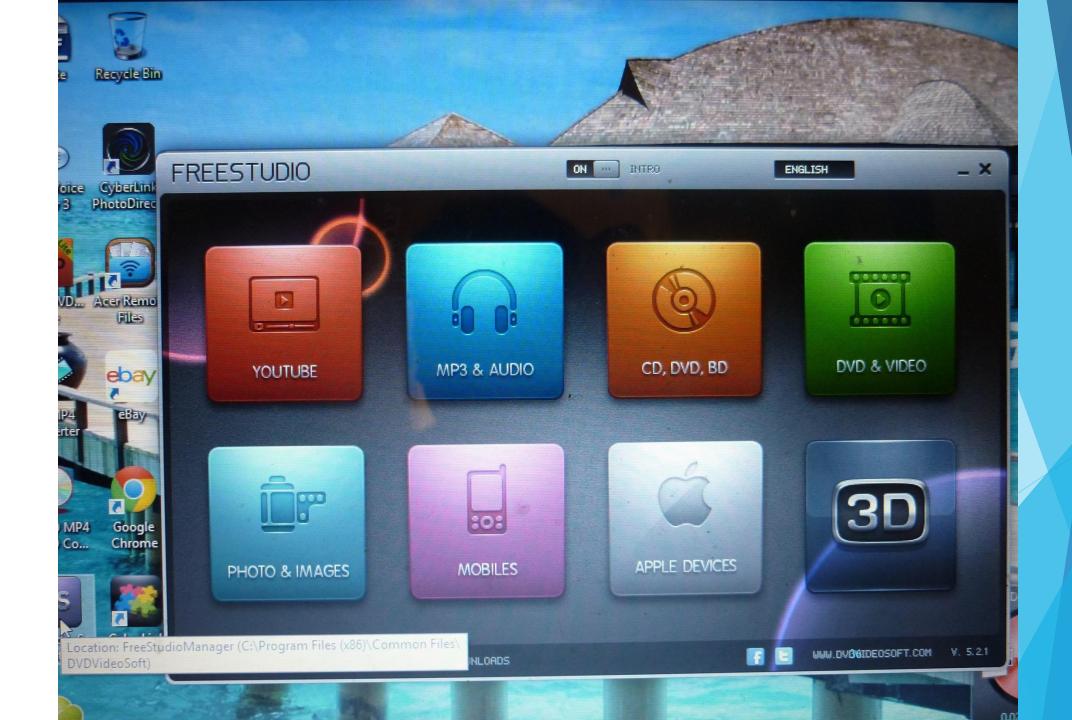

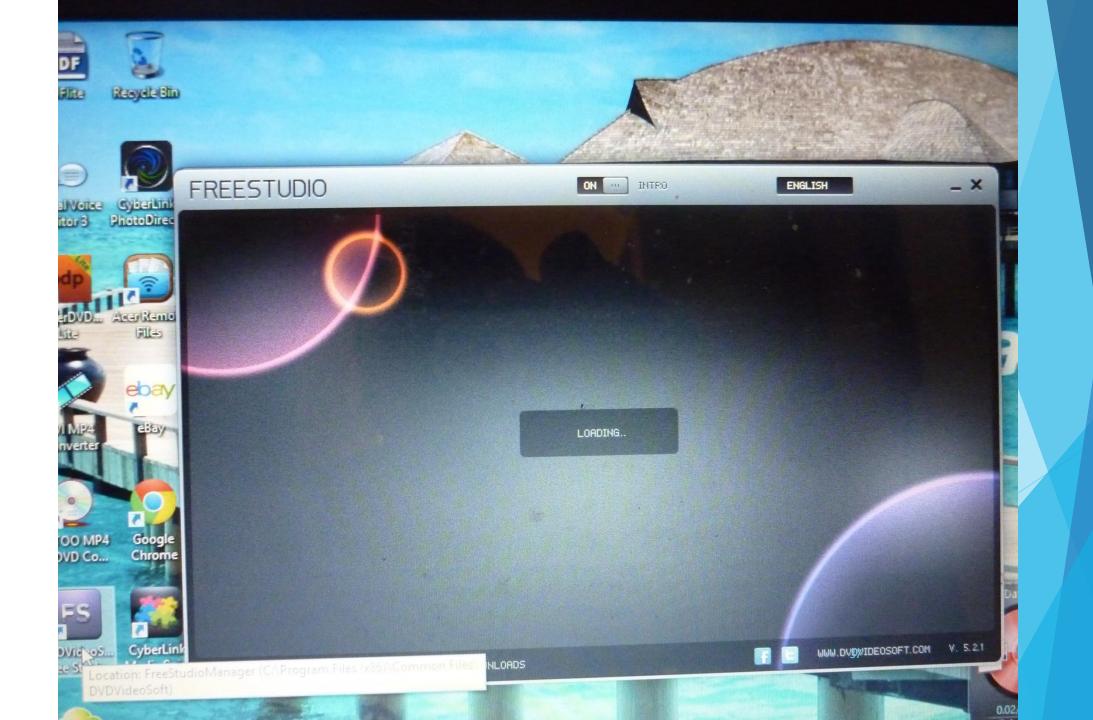

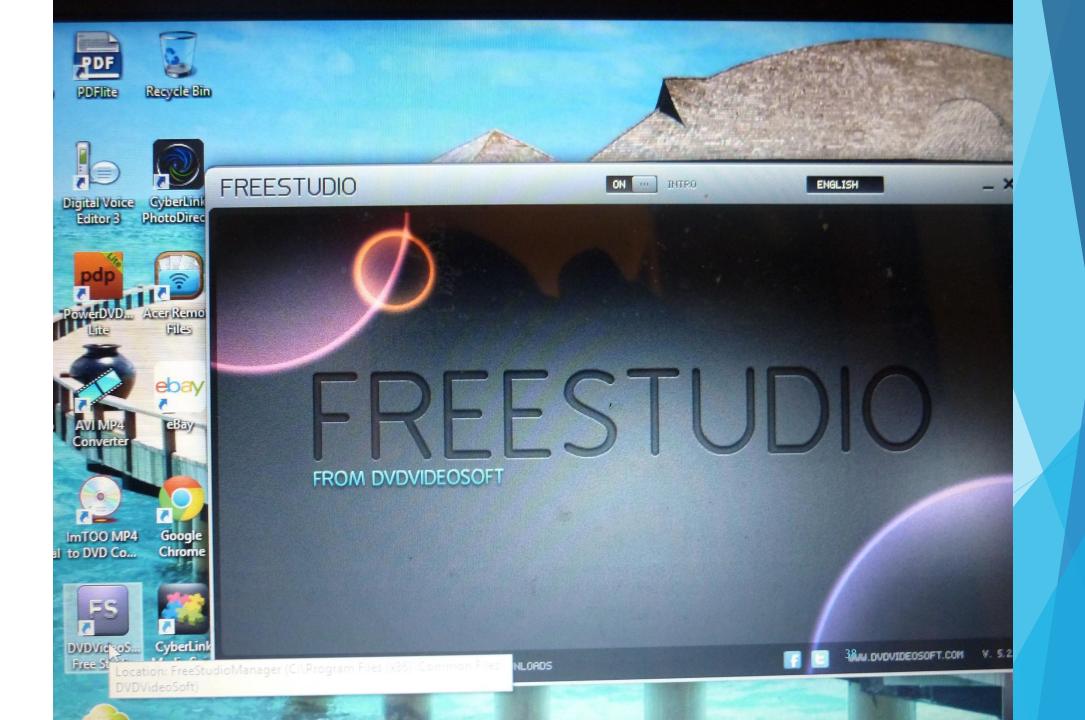

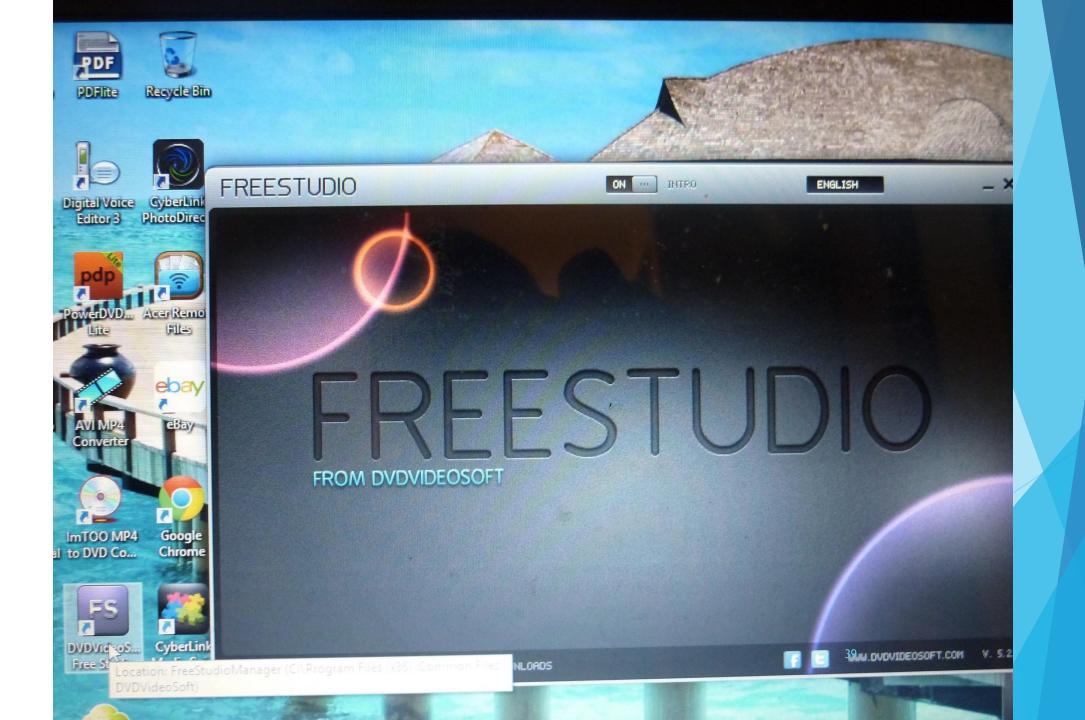

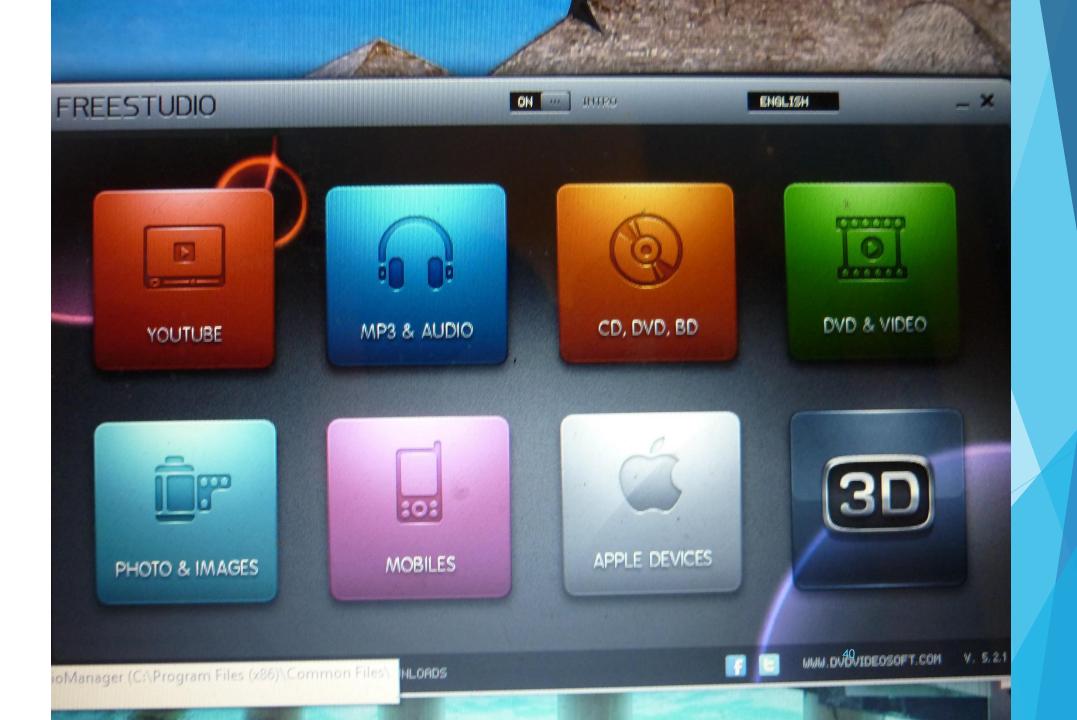

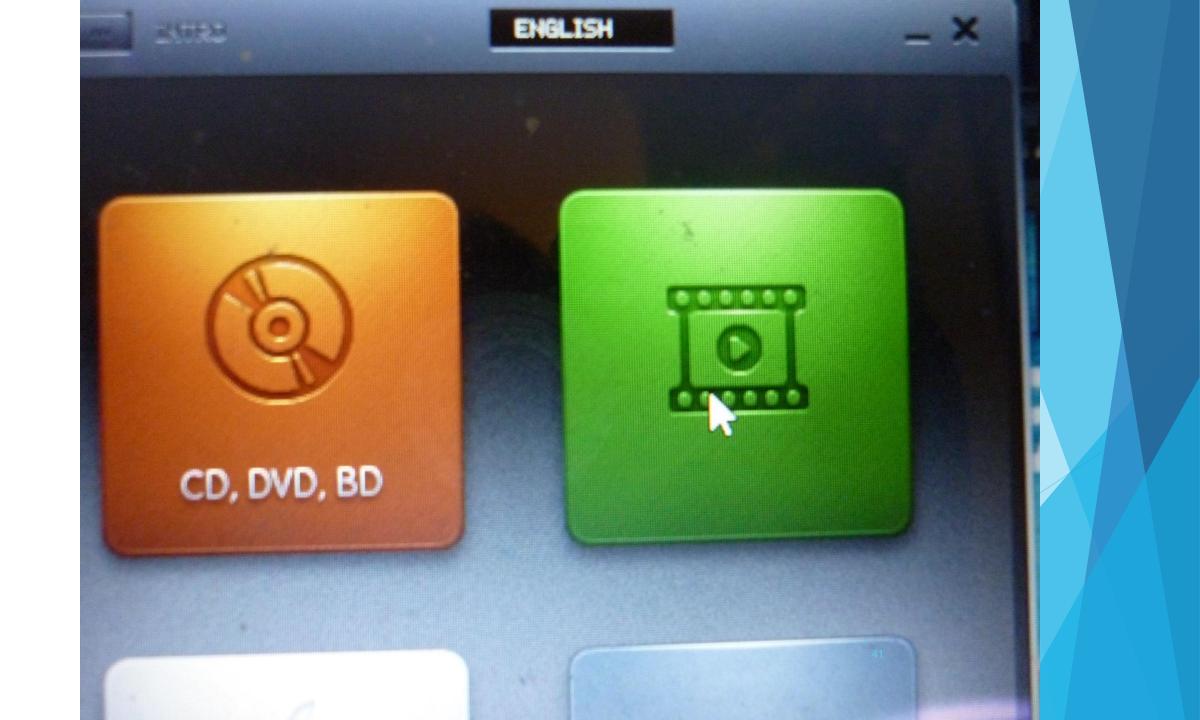

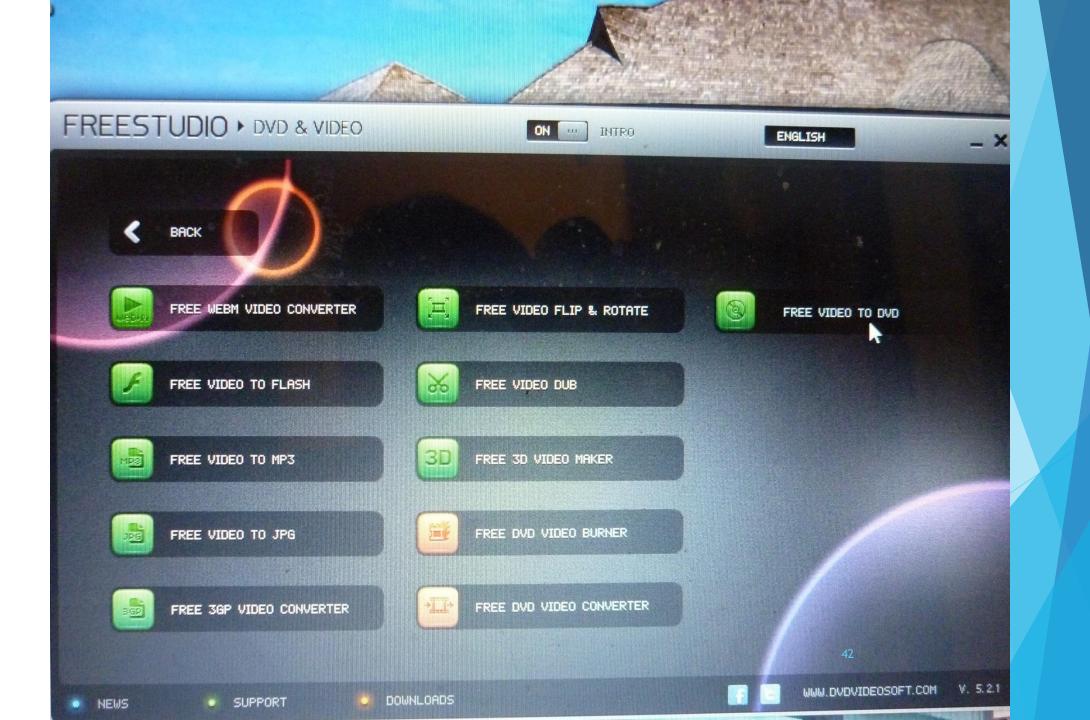

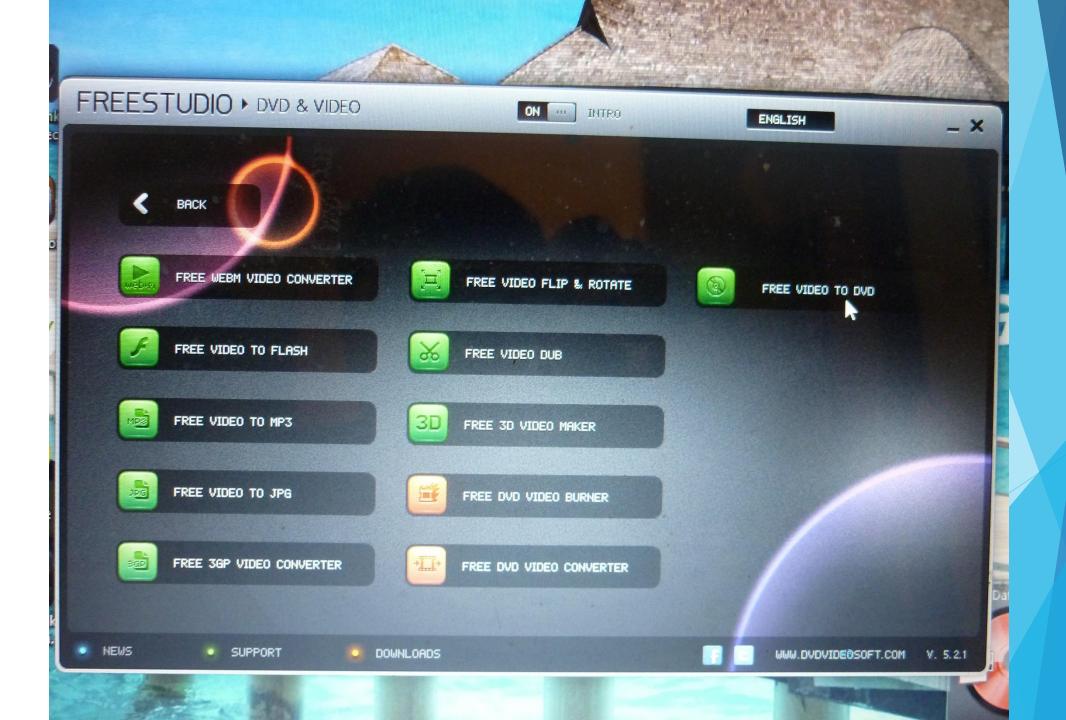

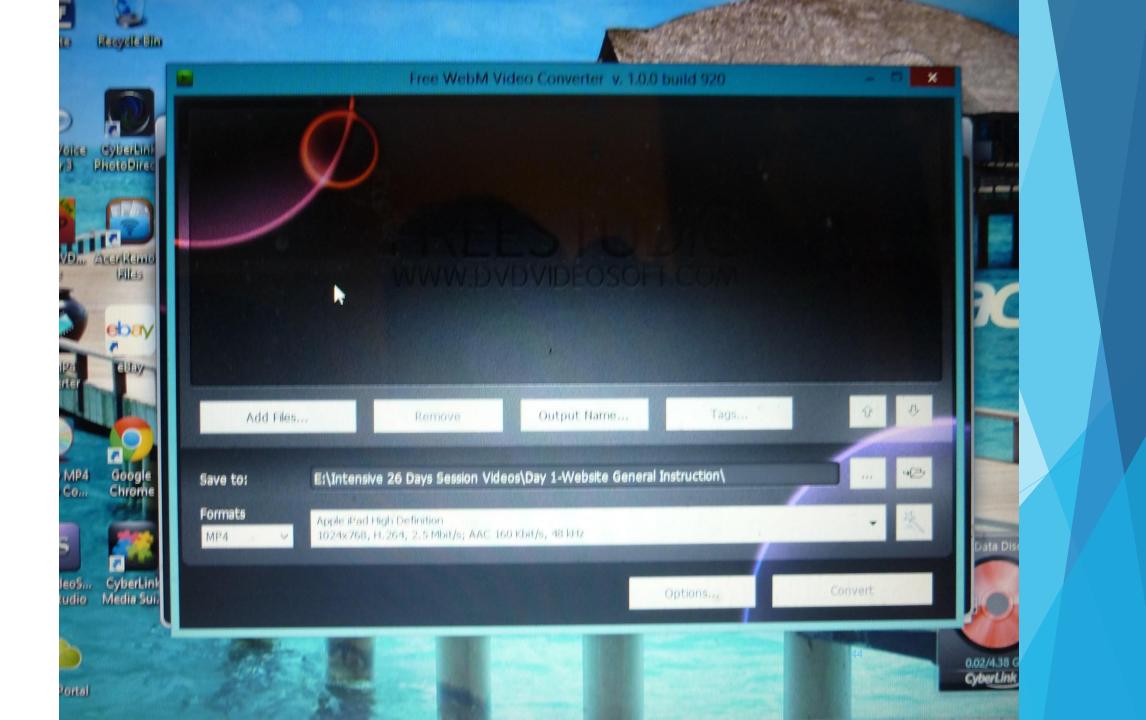

|                       | Open                                  |                     |          | ×                         |  |
|-----------------------|---------------------------------------|---------------------|----------|---------------------------|--|
| 🕒 🅣 - 🕇 🚺 > This      | PC Documents Documents C              | Search Docum        | nents    | 9                         |  |
| Organize 👻 New folder |                                       |                     | 822 -    |                           |  |
| A                     | Name                                  | Date modified       | *        |                           |  |
| <b>*</b> Favorites    | Adobe+Photoshop+PDF Programs          | 25/04/2014 4:43 PI  |          |                           |  |
| This PC               | AMEX                                  | 1/04/2014 9:08 PM   | 1        |                           |  |
| Desktop               | B App Eng+Dip Engg Enrolment          | 1/04/2014 8:55 PM   | 1        |                           |  |
| Documents             | B Bus (E-Business+Mgt)-System 3-DVD 1 | 15/06/2014 3:39 P   | N        |                           |  |
| Downloads             | BE Tests                              | 13/06/2014 5:36 P   | N        |                           |  |
| Music                 | BE-Elect-Year 3+4                     | 27/07/2014 2:32 P   | N        | Select a file to preview. |  |
| Pictures              | BE-Yr 2+3+4 Tests+Exercises           | 15/05/2014 11:54    | ••       |                           |  |
| Videos                | Business                              | 20/04/2014 2:40 P   | A        |                           |  |
| Acer (G;)             | CD Resources List                     | 20/06/2014 12:32    |          |                           |  |
| D TOSHIL EXT (E:)     | Cert Exercises                        | 4/01/2015 5:49 PM   |          |                           |  |
|                       | Cert+Dip+Adv Dip+ Bachelor Degree Les | 4/07/2014 12:34 F   |          |                           |  |
| 🗣 Network             | cho hla myint in syd                  | . 17/04/2014 3:56 F | > 10     |                           |  |
|                       | .<                                    | ✓ All video fil     | es (*.mp | 04, *.avi) 🍟              |  |
| File na               | ame:                                  | Open                |          | Cancel                    |  |

|                         | Open                                                                 |                                                     |        |
|-------------------------|----------------------------------------------------------------------|-----------------------------------------------------|--------|
|                         |                                                                      | C · Search Documents                                | ہ<br>0 |
| janize 🔻 New folder     |                                                                      | Date modified ^                                     |        |
| Favorites               | Name<br>System 3-DVD 10-Master of Management                         | 15/06/2014 3:24 PN                                  |        |
| This PC                 | TAE50110 Diploma RPL Submission U Ky                                 |                                                     |        |
| Desktop                 | Tax Return 2014<br>Teaching in Myanmar                               | 12/07/2014 8:59 PN<br>12/07/2014 2:00 PN            |        |
| Documents<br>Downloads  | Tests                                                                | 3/04/2014 12:56 PN                                  |        |
| Music                   | U Thunanda 28 June 2014<br>Undertake the assessment of at least 20 i | 6/07/2014 12:46 AN 29/03/2015 6:40 PN               |        |
| Pictures<br>Videos      | Voice Files                                                          | 30/03/2014 6:00 PN                                  |        |
| Acer (C:)               | Webpages Modified Downloaded from N.                                 | 30/05/2014 10:46 7/09/2014 10:25 PN                 |        |
| TOSHIBA EXT (E:)        | Wunna<br>Day 3 Part 1B-BAE401.mpg                                    | 7/08/2014 11:33 PN                                  |        |
| Network                 | P8100002.AVI                                                         | .10/08/2014 12:44 🗸                                 |        |
|                         | **                                                                   | <ul> <li>All video files (*.mp4, *.avi .</li> </ul> | ) ×    |
| File name: P8100002.AVI |                                                                      | Open 46 Can                                         |        |
|                         |                                                                      | Options                                             | con    |

#### / folder

(EJ)

| Name                                      | Date modified       |
|-------------------------------------------|---------------------|
| System 3-DVD 10-Master of Management      | 15/06/2014 3:24 PN  |
| TAE50110 Diploma RPL Submission U Ky      | 29/03/2015 5:39 PN  |
| Tax Return 2014                           | 12/07/2014 8:59 PN  |
| Teaching in Myanmar                       | 12/07/2014 2:00 PN  |
| Tests                                     | 3/04/2014 12:56 PN  |
| U Thunanda 28 June 2014                   | 6/07/2014 12:46 AN  |
| Undertake the assessment of at least 20 i | 29/03/2015 6:40 PN  |
| Voice Files                               | 30/03/2014 6:00 PN  |
| Webpages Modified Downloaded from N       | 30/05/2014 10:46    |
| Wunna                                     | 7/09/2014 10:25 PN  |
| Day 3 Part 1B-BAE401.mpg                  | 7/08/2014 11:33 PN  |
| P8100002.AVI                              | 10/08/2014 12:44 •  |
| •                                         | >                   |
| ame: P8100002.AVI                         | ✓ All video files ( |

#### File name: P8100002.AVI

All video files (\*.mp4, \*.avi ...) Open Cancel

82 \*

N.

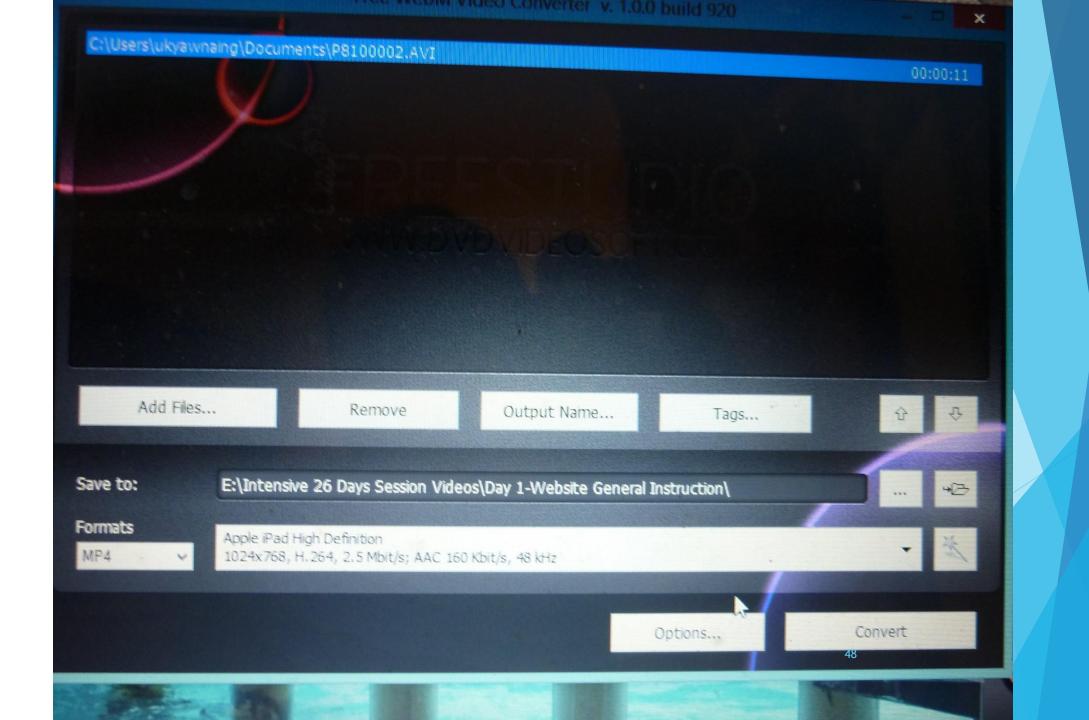

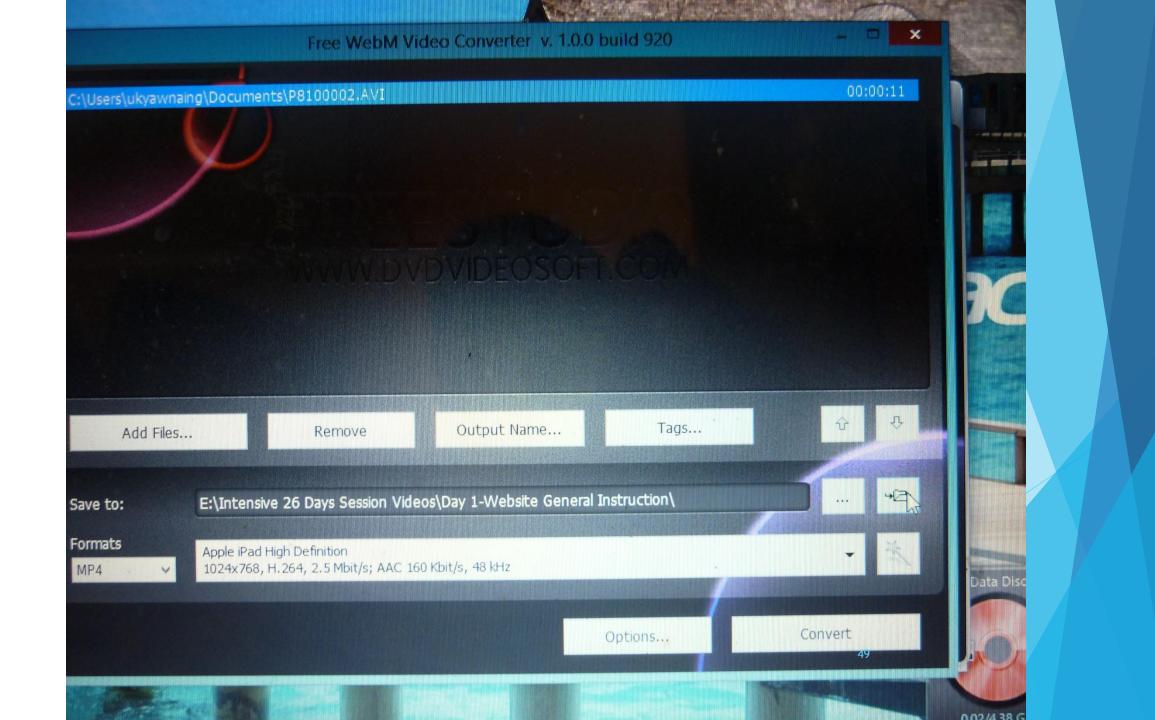

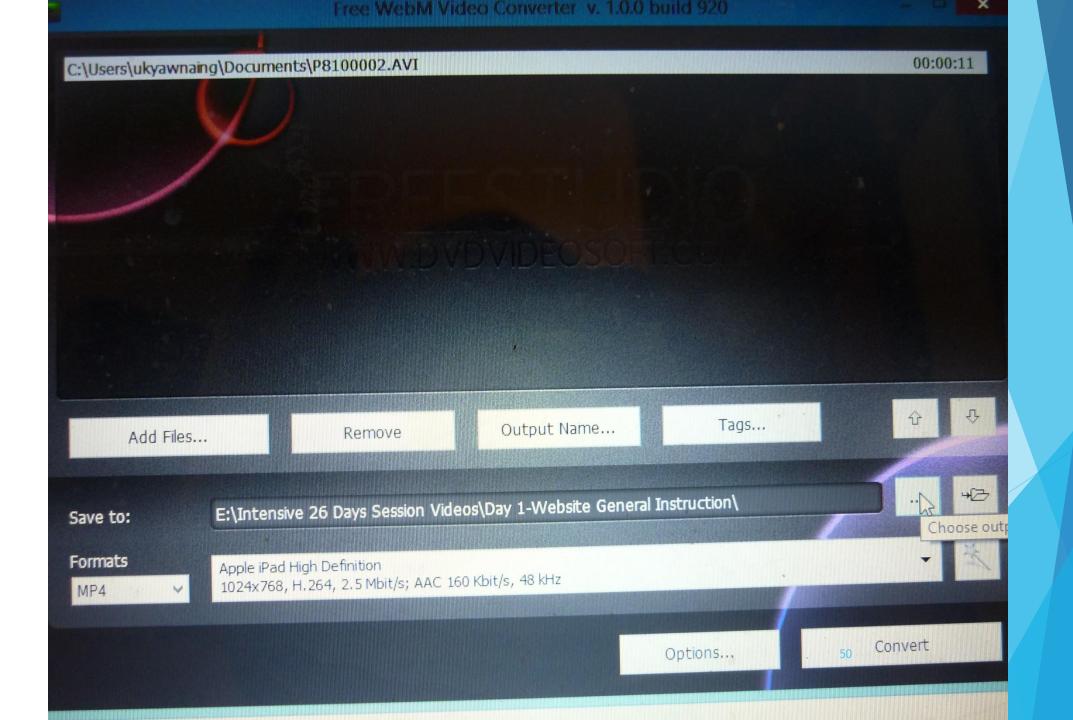

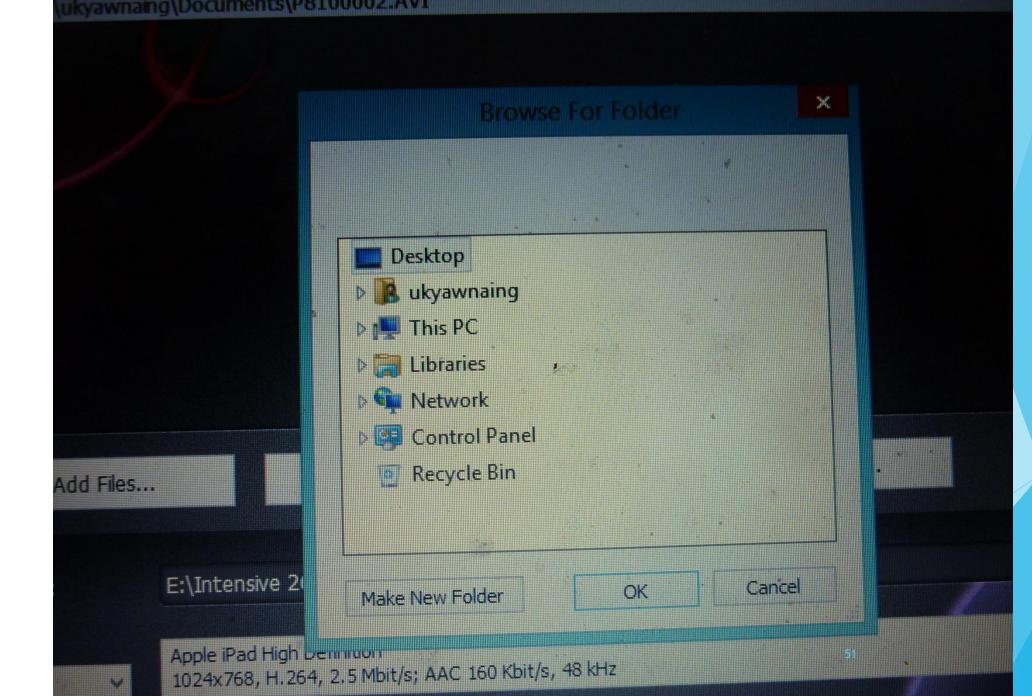

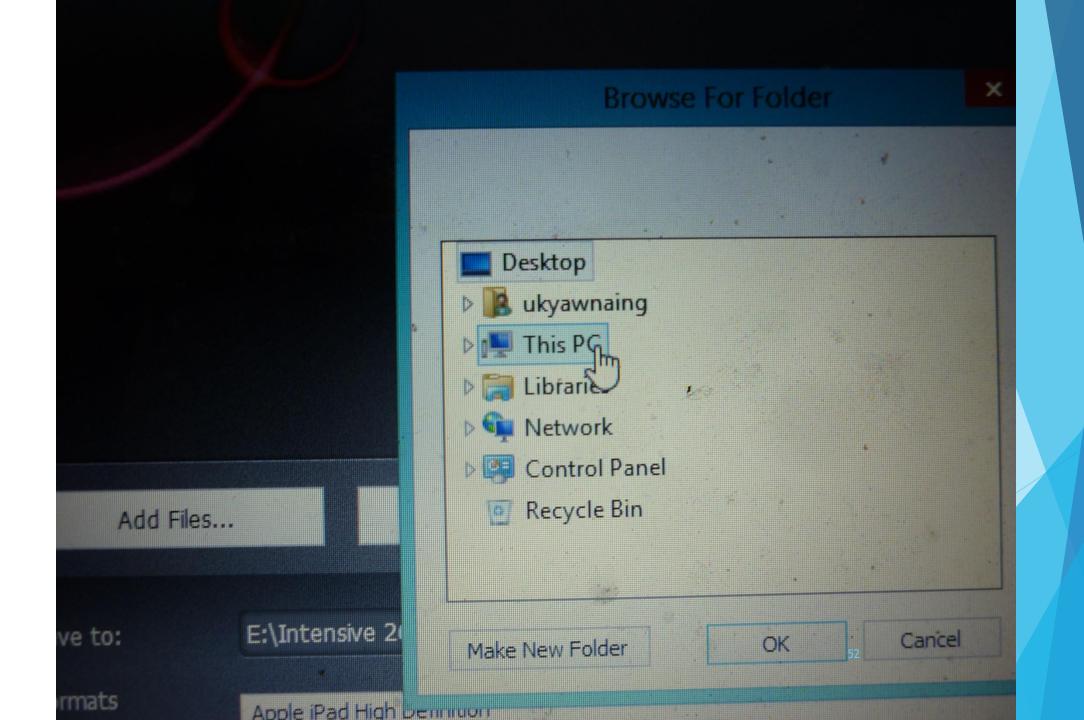

## C:\Users\ukyawnaing\Documents\P8100002.AVI

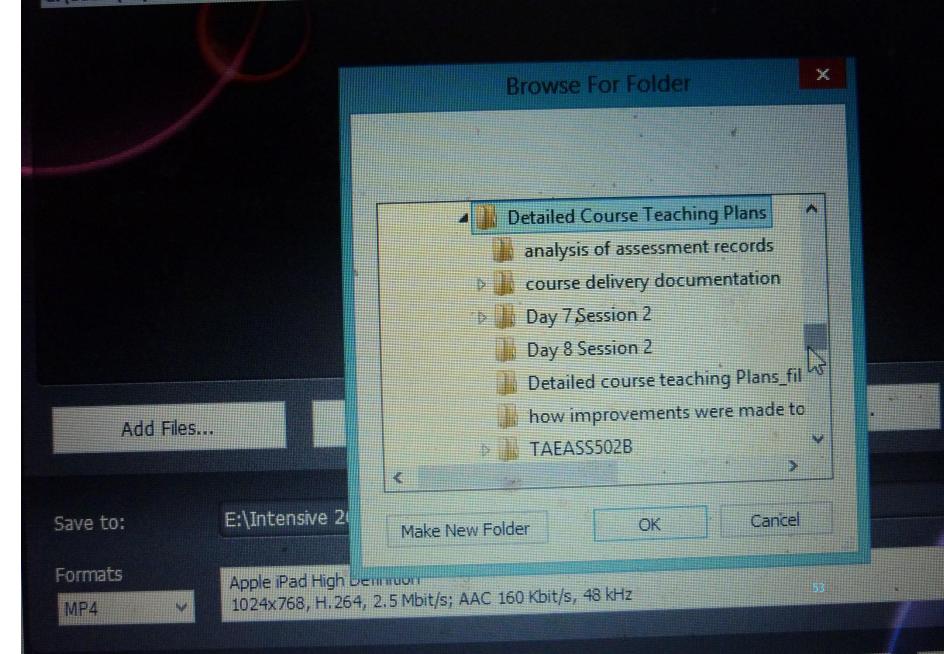

## C:\Users\ukyawnaing\Documents\P8100002.AVI

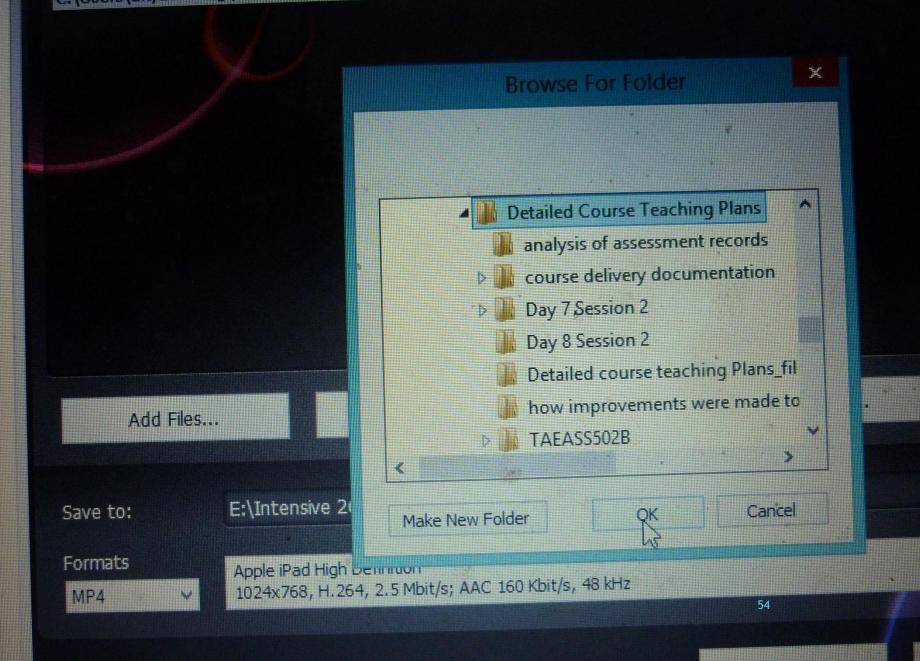

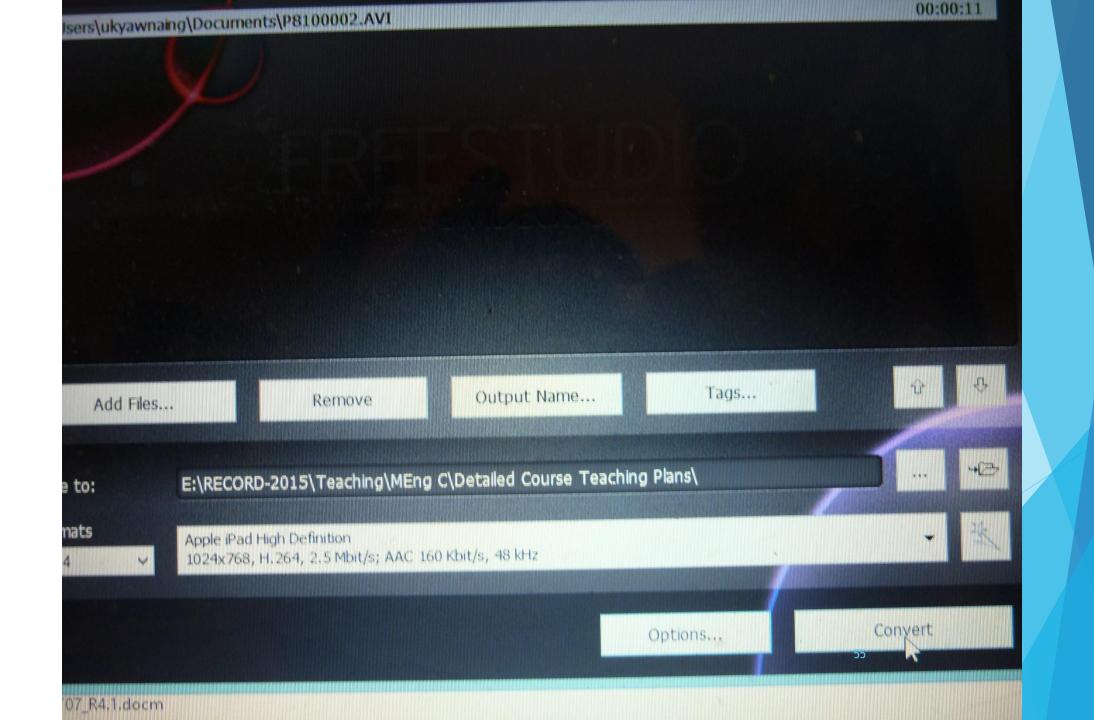

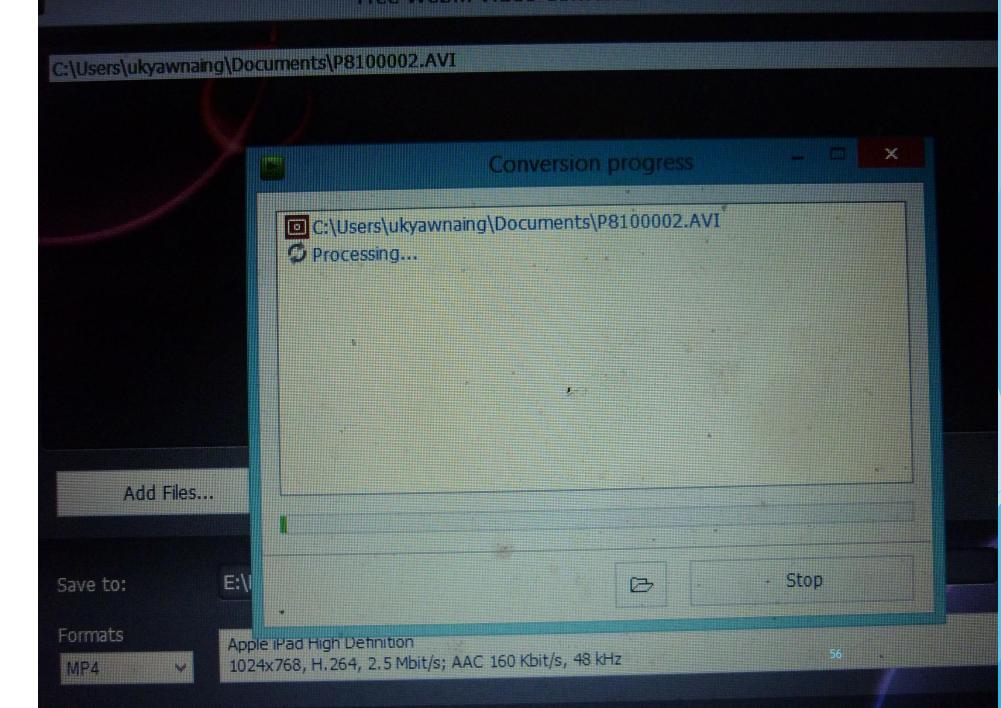

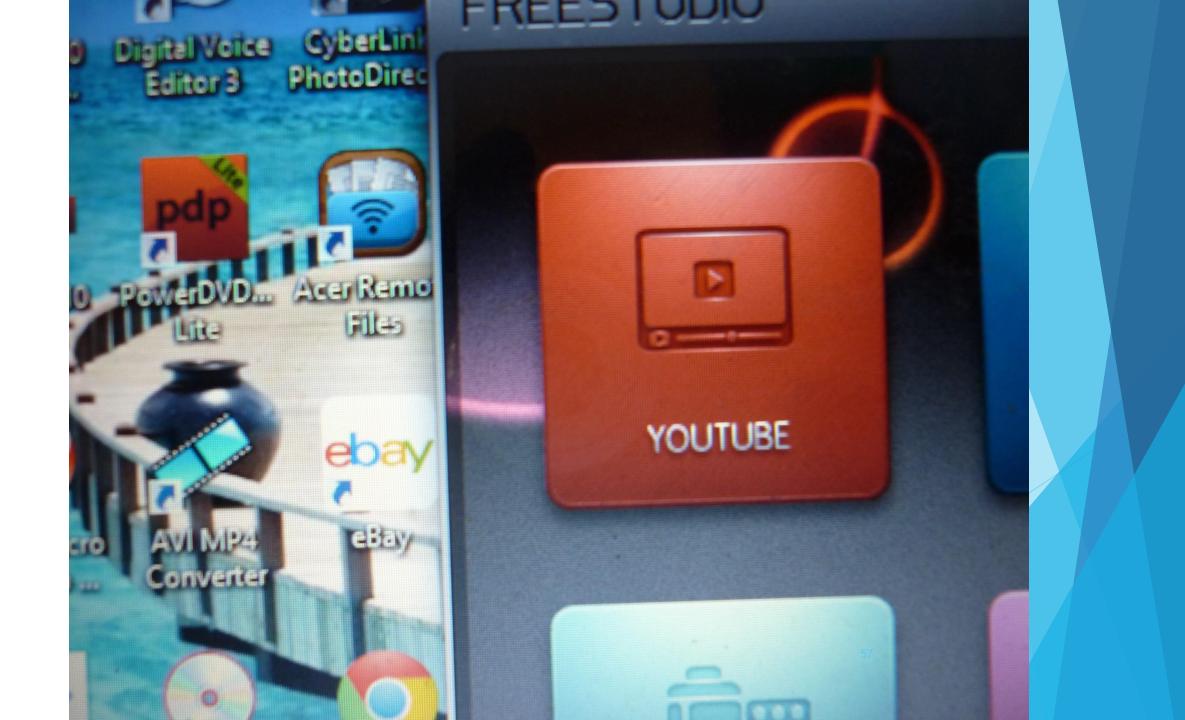

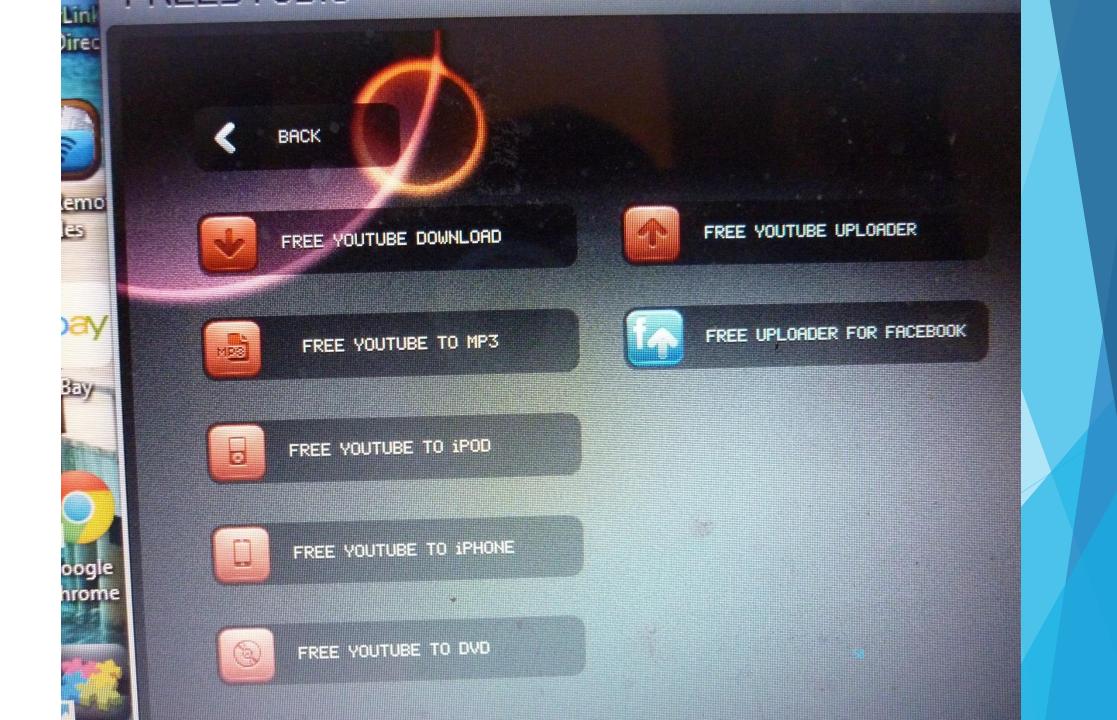

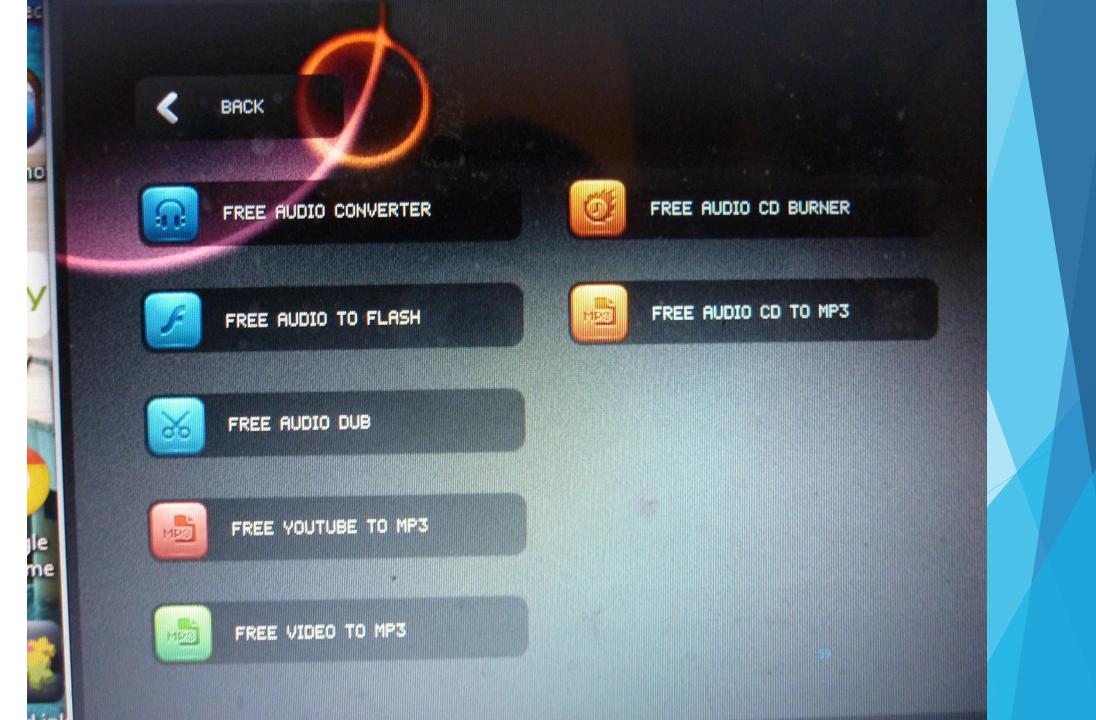

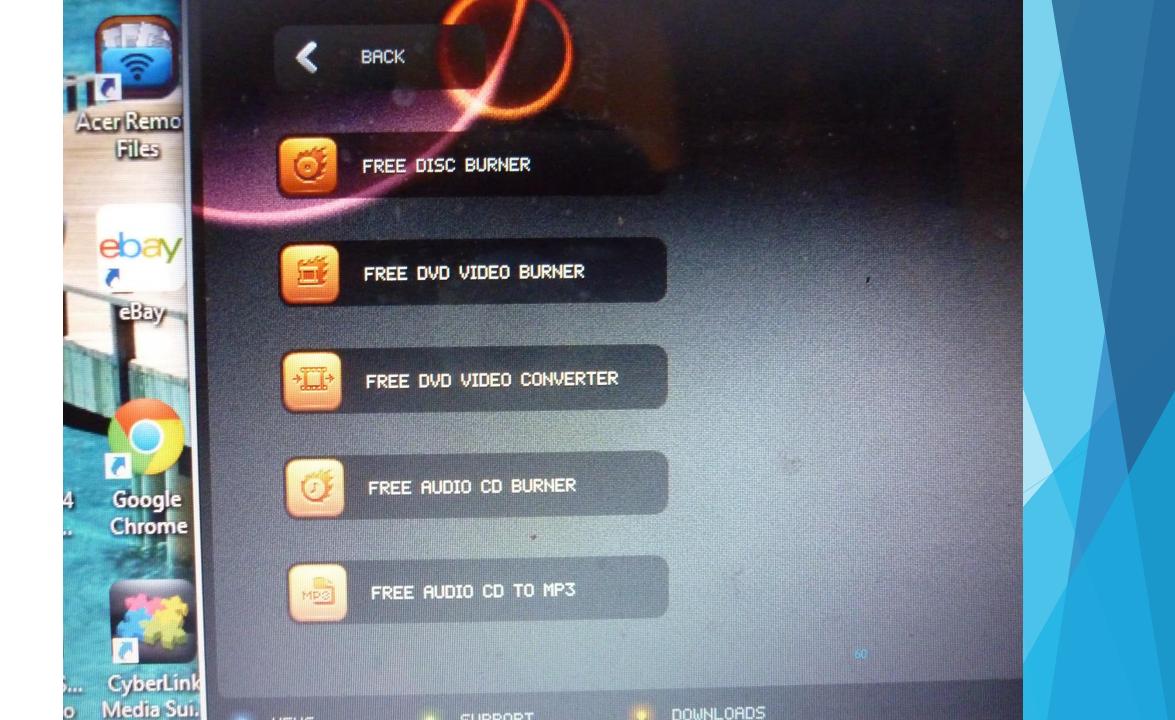

### **PDF-JPG Conversion**

- JPG- Taken from digital camera/ scanner
- PDF- Reduced file size/ Easy to upload

### **Software**

- PDF Converter software
- PDF Pro 10

Digitize your class teaching lessons by using digital note taker/ digital camera

61

**Advantages** 

Long term record / Easy to refer

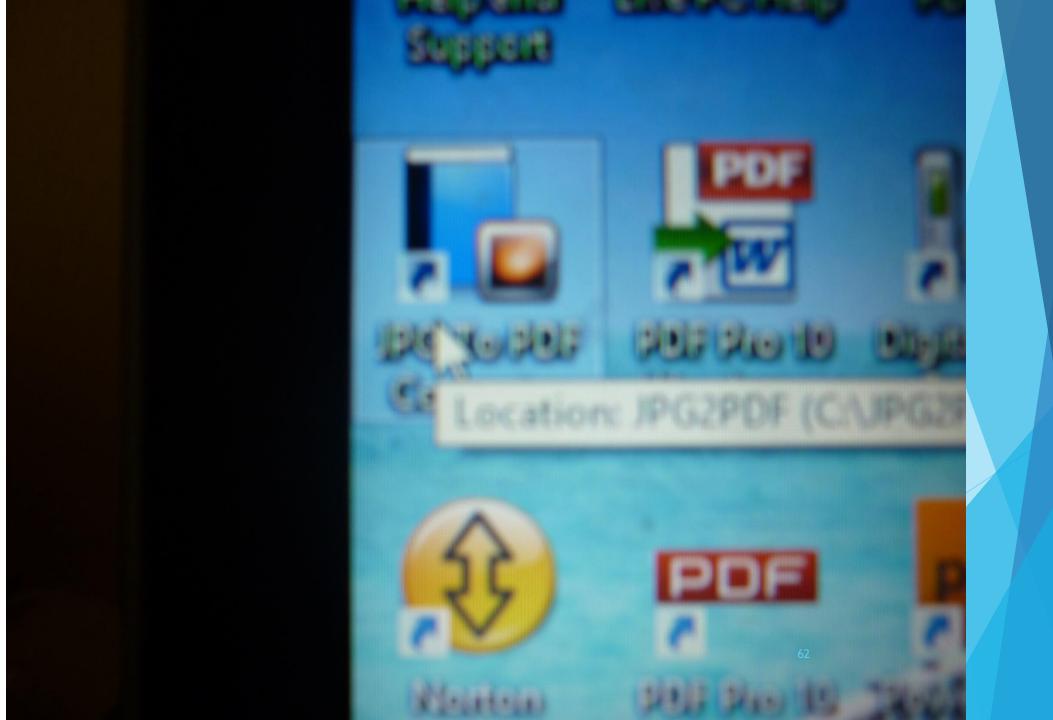

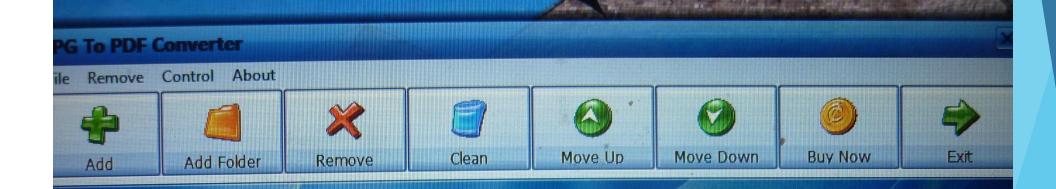

# **Getting Started**

1. Click on [Add] button to add an image file OR

Click on [Add Folder] button to add an image folder;

2. Set the document Title, Subject, Keywords and the Compress Quality;

3. Click on [Convert To PDF Now] to start the task.

#### ► This PC ► TOSHIBA EXT (E) ► RECORD-2015 ► Students ► TAFE ► 2015 Sem 1 Assessment Records

EXT (E:) E.BIN 5b71c683ddd157f42 83f9bd22a695dd3362613e977 e490657bb52427793ea4f 298e7460a0676fcaacabaa b6683534a539898883bb2 4662fc305581eac nting Textbooks port ient ering Practicals-Resources to be c58b2852f5816a0a ial Management Books ght+Elect Dip 2013 Emergency Ba ve 26 Days Session DVD-Resource ve 26 Days Session Videos ve 26 Days Session Videos-Resou 1P3 Lessons-Resources to be used 1P3 Lessons-Resources to be used

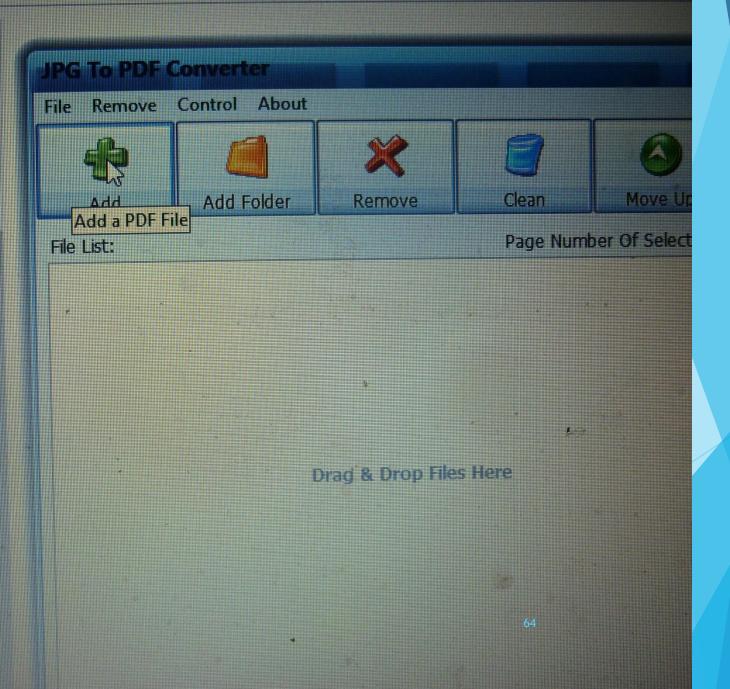

**DVD** Overall

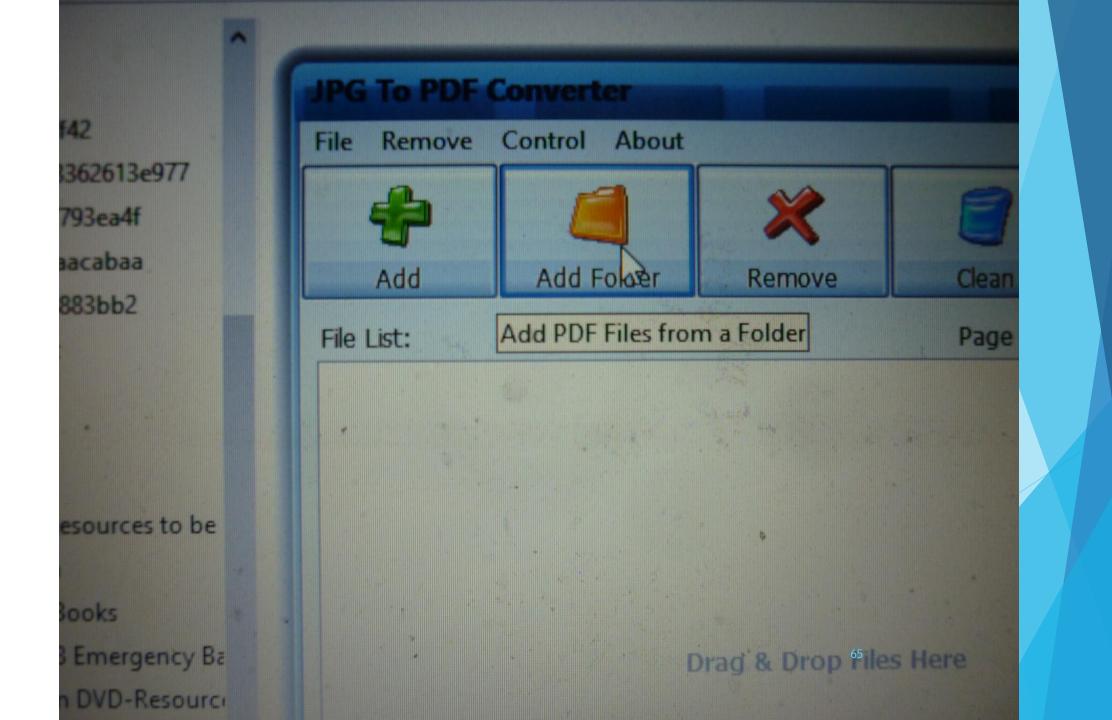

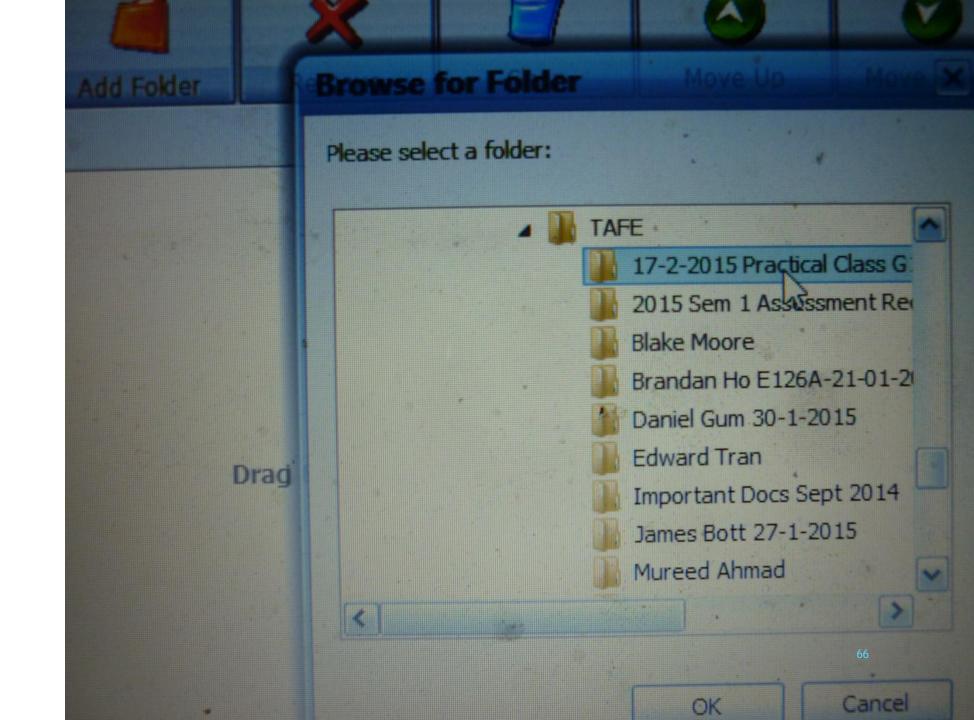

ct Si

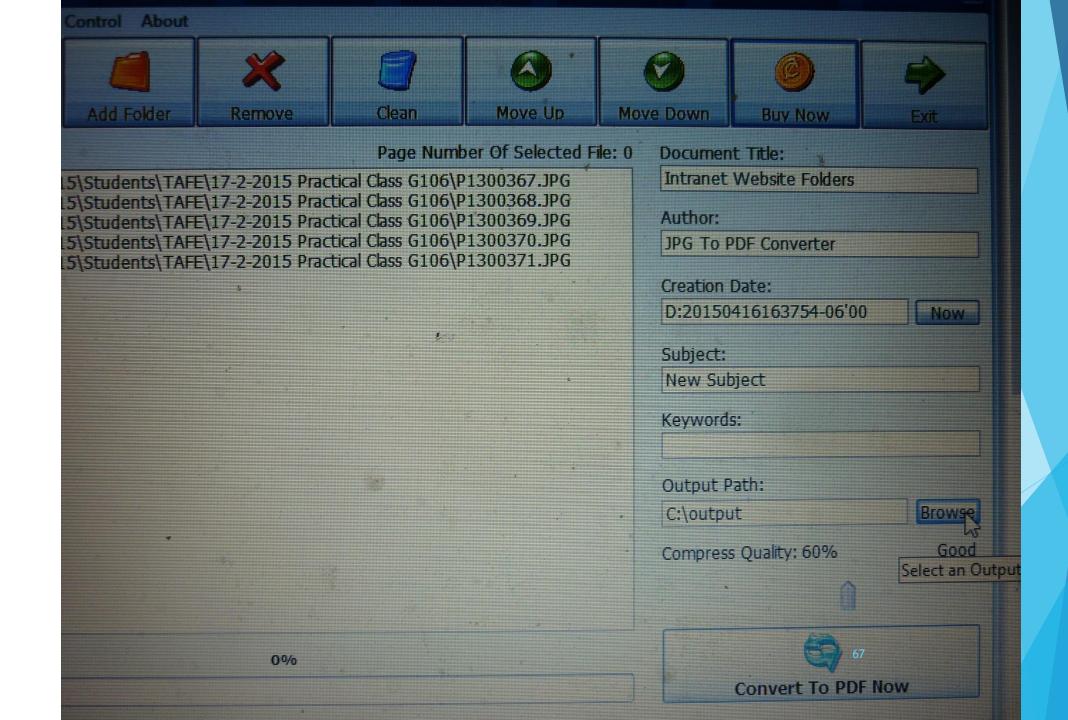

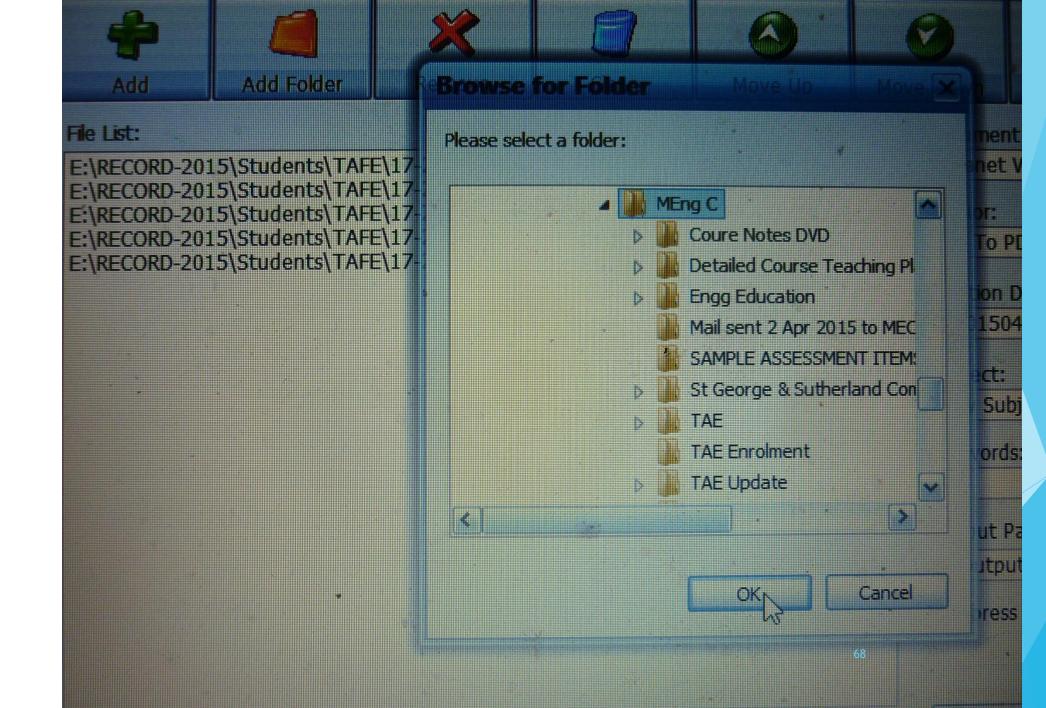

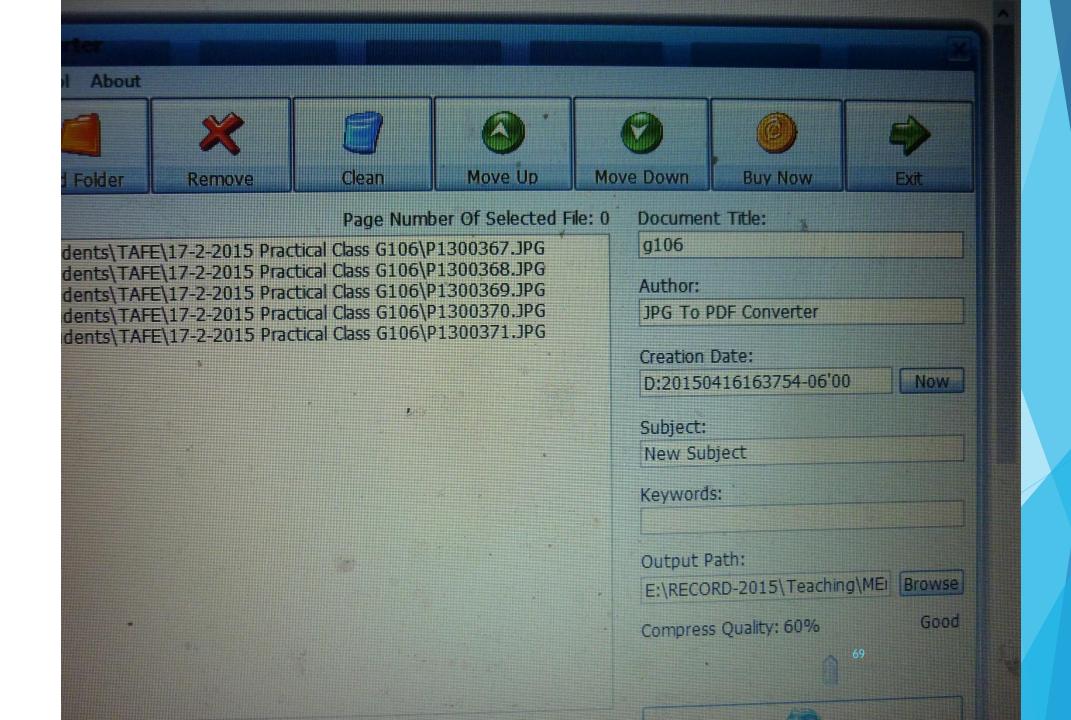

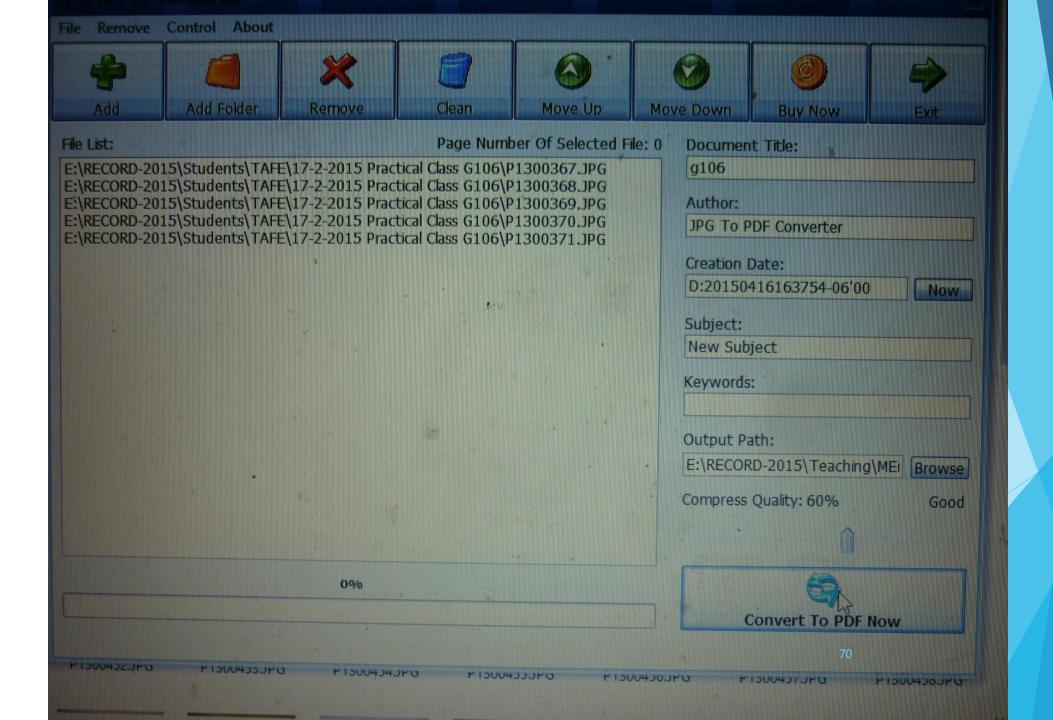

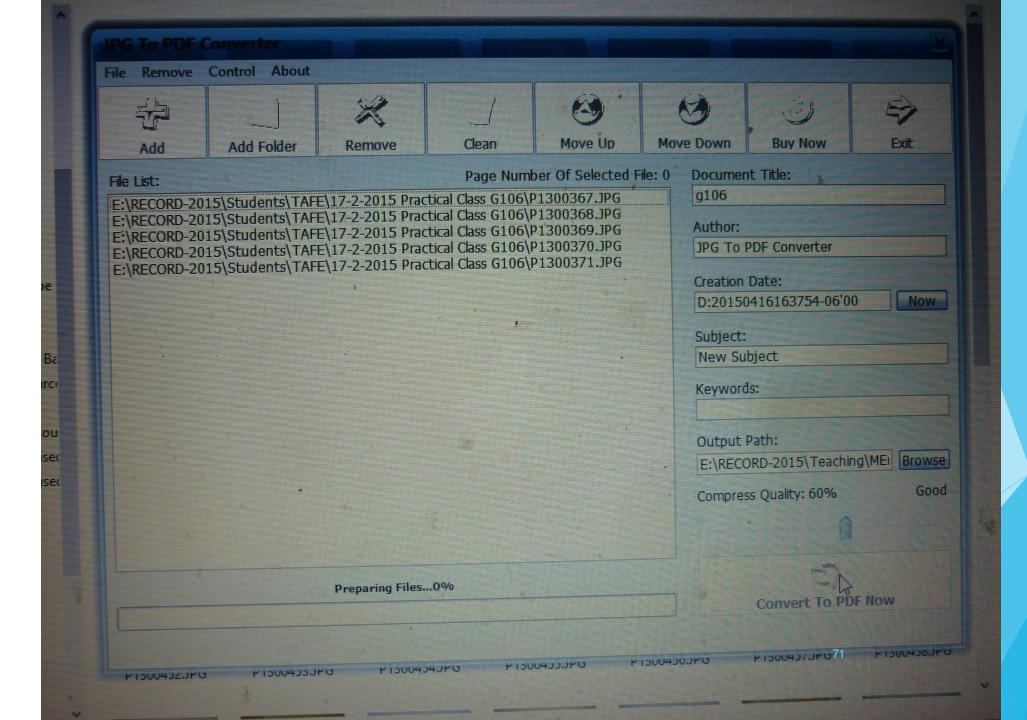

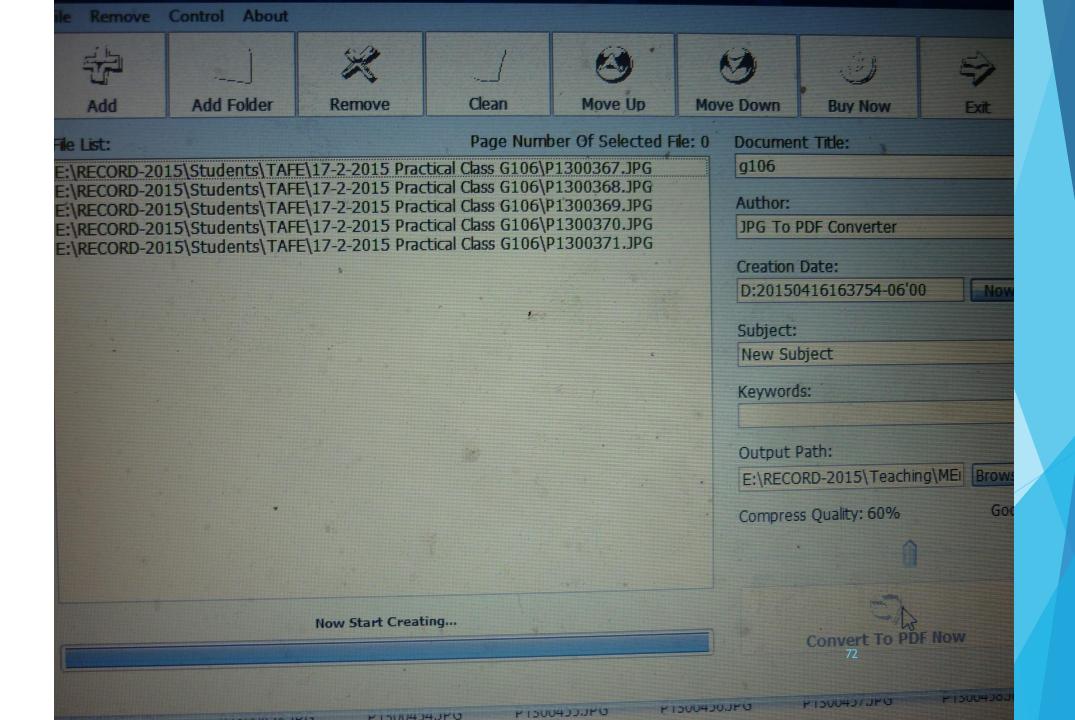

## JPG-PDF Conversion by using

73

## PDF Pro 10 Software

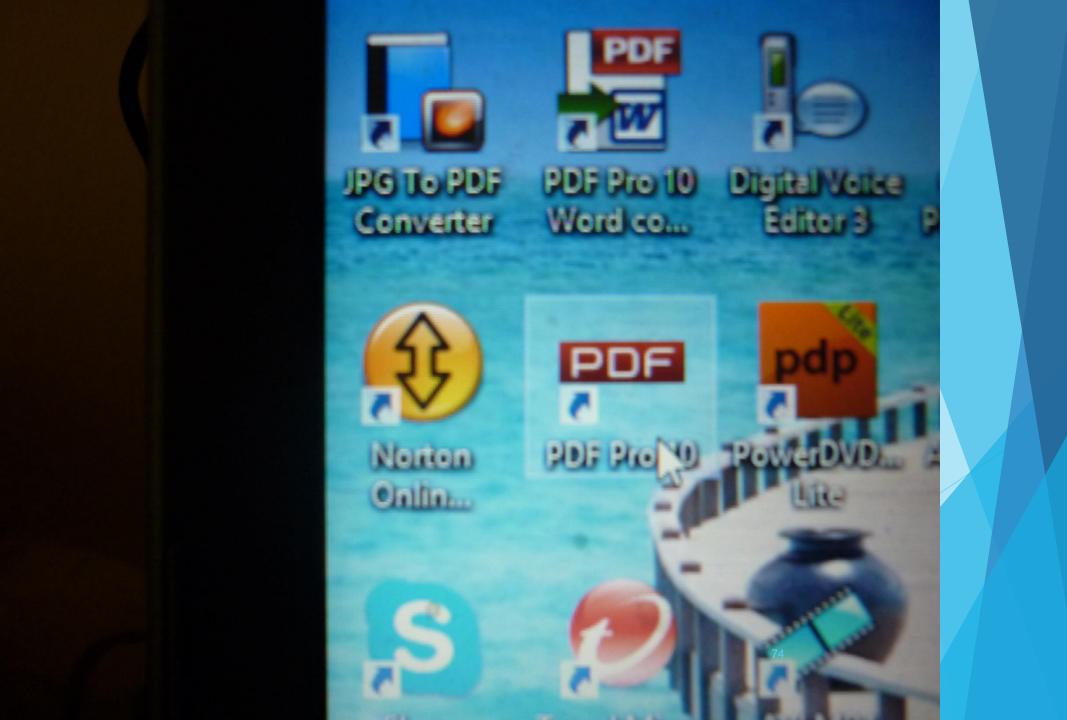

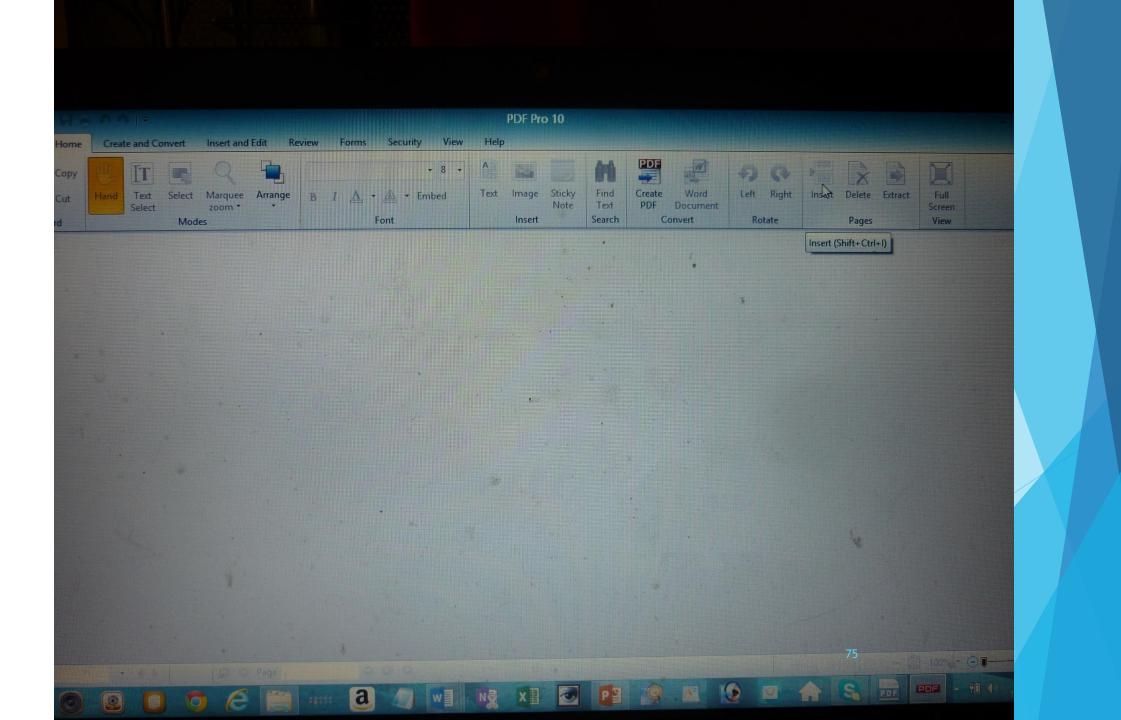

| <b>*</b> 8 <b>*</b> | A                        |          |                            | 42 E          |
|---------------------|--------------------------|----------|----------------------------|---------------|
| - 🛆 - Embed         | Text Image Stick<br>Note | y Find C | reate Word<br>PDI Document | Left Ri       |
| Font                | Insert                   | Search   | Convert                    | Rotate        |
|                     |                          | • Ci     | reate a new PDF From       | Other file of |
|                     |                          |          | •                          |               |
|                     | 1                        |          |                            |               |
|                     |                          | *        |                            | 8             |

| BIA·A TEmbed | Text Image Sticky Note Find Text ODF Create Word Document Convert | Left Right<br>Rotate<br>X |
|--------------|-------------------------------------------------------------------|---------------------------|
| Filename     | Page Range FileSize                                               | Move Up                   |
|              |                                                                   | Moye Down                 |
|              |                                                                   | Delete                    |
|              |                                                                   | Add File(s)               |
|              |                                                                   | Add Urls                  |
|              |                                                                   | Add Folders               |
|              |                                                                   |                           |
|              |                                                                   | Page Range                |
|              |                                                                   | Create PDF                |
|              |                                                                   | Createron                 |
| •            |                                                                   |                           |
|              | 77                                                                |                           |

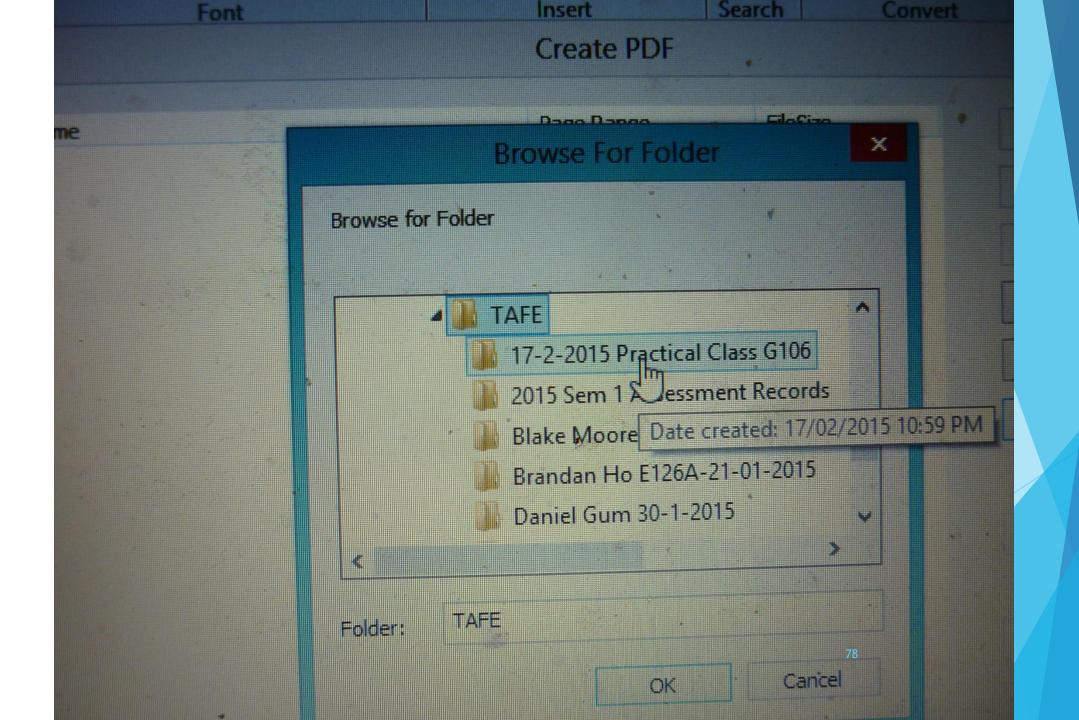

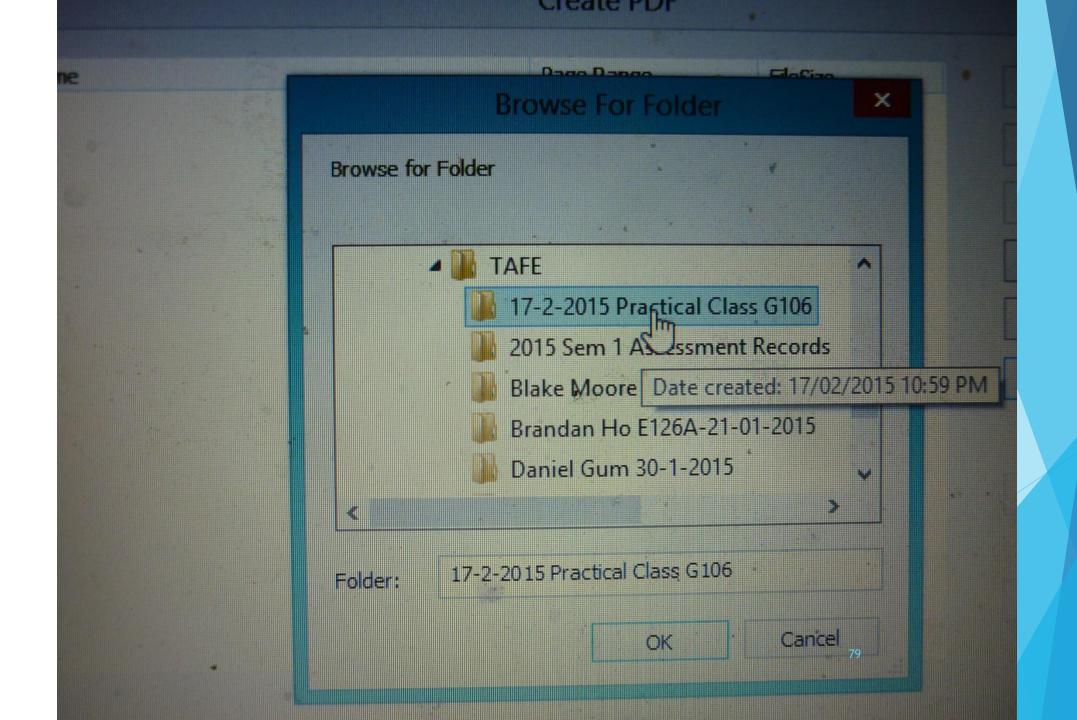

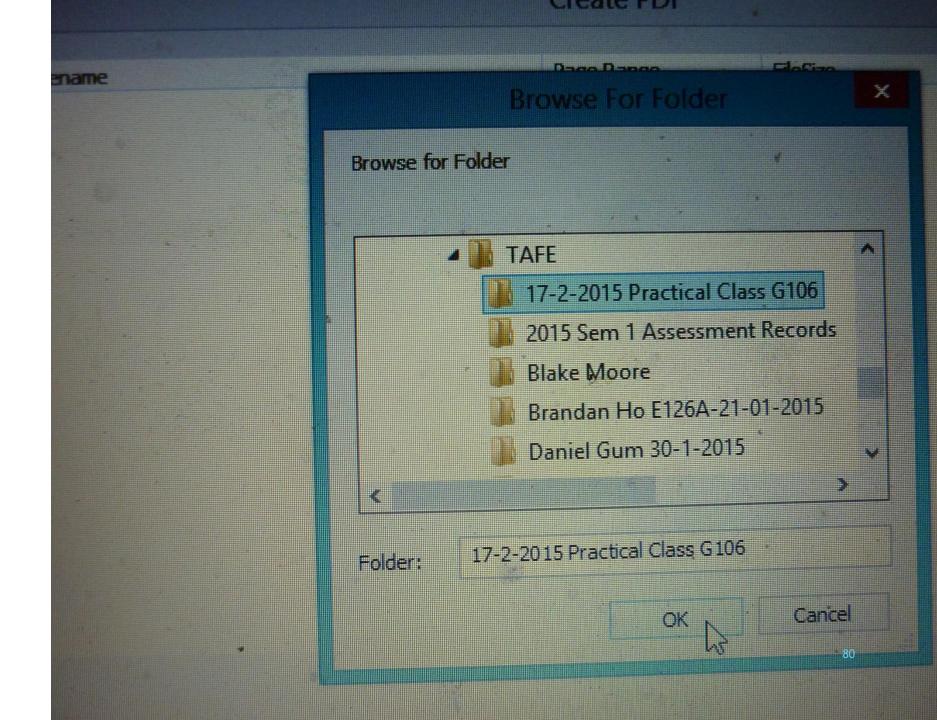

| Font         | Note<br>Insert<br>Create PDF | Text PDF Doo<br>Search Conve | t Rotate    |
|--------------|------------------------------|------------------------------|-------------|
| Filename     | Page Range                   | • FileSize                   |             |
| P1300367.JPG |                              | 3.51 Mb                      | Move Up     |
| P1300368.JPG |                              | 3.93 Mb                      | Moye Down   |
| P1300369.JPG |                              | 3.88 Mb<br>4.13 Mb           | Delete      |
| P1300371.JPG | * *                          | 3.71 Mb                      |             |
|              |                              |                              | Add File(s) |
|              |                              |                              | Add Uris    |
|              |                              |                              | Add Folders |
|              | 100                          |                              |             |
|              |                              |                              |             |
|              |                              |                              | Page Range  |
|              |                              |                              |             |
|              |                              |                              | Create PDF  |
|              |                              |                              | 2           |
|              |                              |                              |             |
|              |                              |                              |             |

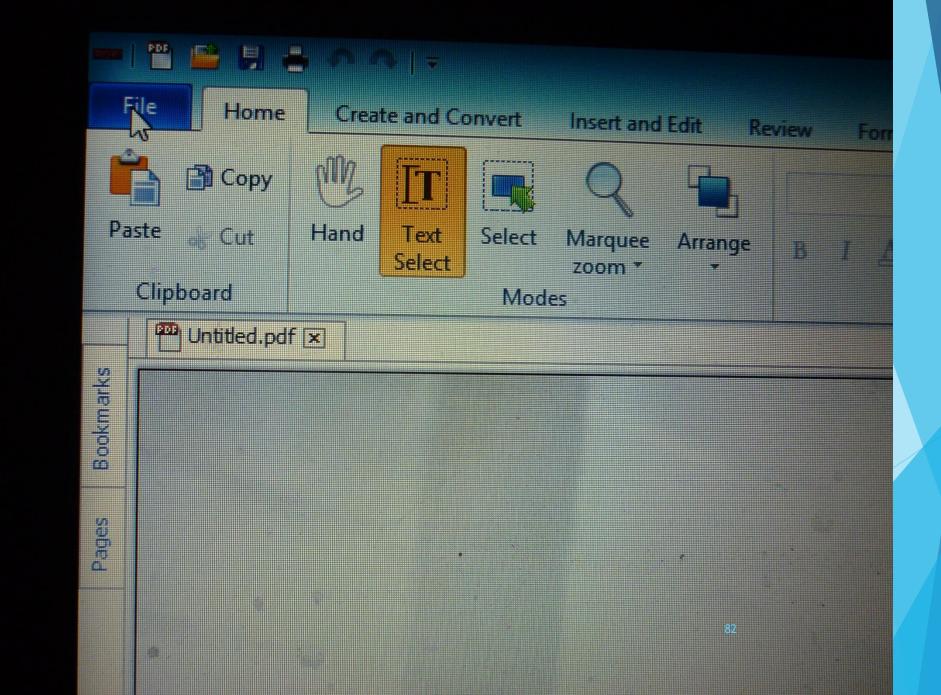

| File Home Crea         | ate and Convert | Insert and Edit                               | Review                       |
|------------------------|-----------------|-----------------------------------------------|------------------------------|
| New                    |                 | for: Untitled.pd                              | lf                           |
| Dpen .                 | Untitled.pdf    |                                               |                              |
| Save S                 |                 | Initial view                                  |                              |
| Close Save As (Shift+) | Ctrl+S)         | Initial view layout mag                       | ginification                 |
| 🗻 Email                |                 |                                               |                              |
| CD Directory.pdf       | View .          |                                               |                              |
| 🔁 Untitled.pdf         |                 | Document secu                                 | ritv                         |
| 🔁 Resume writing.pdf   | S               | Change and view doc                           | umentsecur                   |
| Part 7.pdf             | 4.0             | can be done to the do<br>the document or usin | cument by p<br>g certificate |
| Part 6.pdf             | Security        |                                               |                              |
| Part 4.pdf             |                 | Custom Setting                                | 15                           |
| T Part 5.pdf           |                 | You can add custom c                          |                              |

| 🕙 🤿 🔹 🕇 🌆                                                                | « MEn > Detailed Course Teachin > > > C                                                                                                    | Search Detailed                                                                                                    | Course Teach.                                                                                         | . ,      |
|--------------------------------------------------------------------------|----------------------------------------------------------------------------------------------------|----------------------------------------------------------------------------------------------------|----------------------------------------------------------------------------------------------------|----------|
| Organize 👻 Nev                                                           | v folder                                                                                                    |                                                                                                    | 822 -                                                                                                 | 0        |
| ★ Favorites                                                              | A Name                                                                                                    | Date modified                                                                                                    | Туре                                                                                                  |          |
| This PC  This PC  Desktop  Documents  Downloads  Music  Pictures  Videos | <ul> <li>analysis of assessment records</li> <li>course delivery documentation</li> <li>Day 7 Session 2</li> <li>Day 8 Session 2</li> <li>Detailed course teaching Plans_files</li> <li>how improvements were made to assess</li> <li>TAEASS502B</li> <li>TAFE Advanced Diploma in Electrical Eng</li> </ul> | 1/04/2015 3:08 PM<br>1/04/2015 3:34 PM<br>1/04/2015 5:44 PM<br>1/04/2015 5:44 PM<br>1/04/2015 11:26 PM<br>13/04/2015 6:06 PM<br>1/04/2015 3:11 PM<br>2/04/2015 1:30 PM | File folder<br>File folder<br>File folder<br>File folder<br>File folder<br>File folder<br>File folder |          |
| 🚢 Acer (C:)                                                              | TAFE Advanced Diploma in Electrical Eng                                                                                                    | 2/04/2015 1:31 PM                                                                                                    | File folder                                                                                           |          |
| TOSHIBA EXT (                                                            |                                                                                                    | 2/04/2015 1:33 PM                                                                                                    | File folder                                                                                           | ×<br>> * |
| File name:                                                               | g106                                                                                                    |                                                                                                    |                                                                                                    | ×        |
| Save as type:<br>Hide Folders                                            | Portable Document Format (*.pdf)                                                                                                    | Save                                                                                                    | 4 Cancel                                                                                              | -        |

|  |               |                   | 石山 |  |
|--|---------------|-------------------|----|--|
|  | a Sceneralist | Photo<br>Advant - |    |  |
|  |               |                   |    |  |
|  |               |                   |    |  |
|  |               |                   |    |  |
|  |               |                   |    |  |

## Inserting Audio/ Video into power point slides

- Multimedia lessons can be prepared
- Practical demonstrations can be embedded
- Simulated practicals can be provided
- Needs of expensive resources can be avoided in the mean time, the students can be provided with practical demonstrations

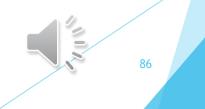

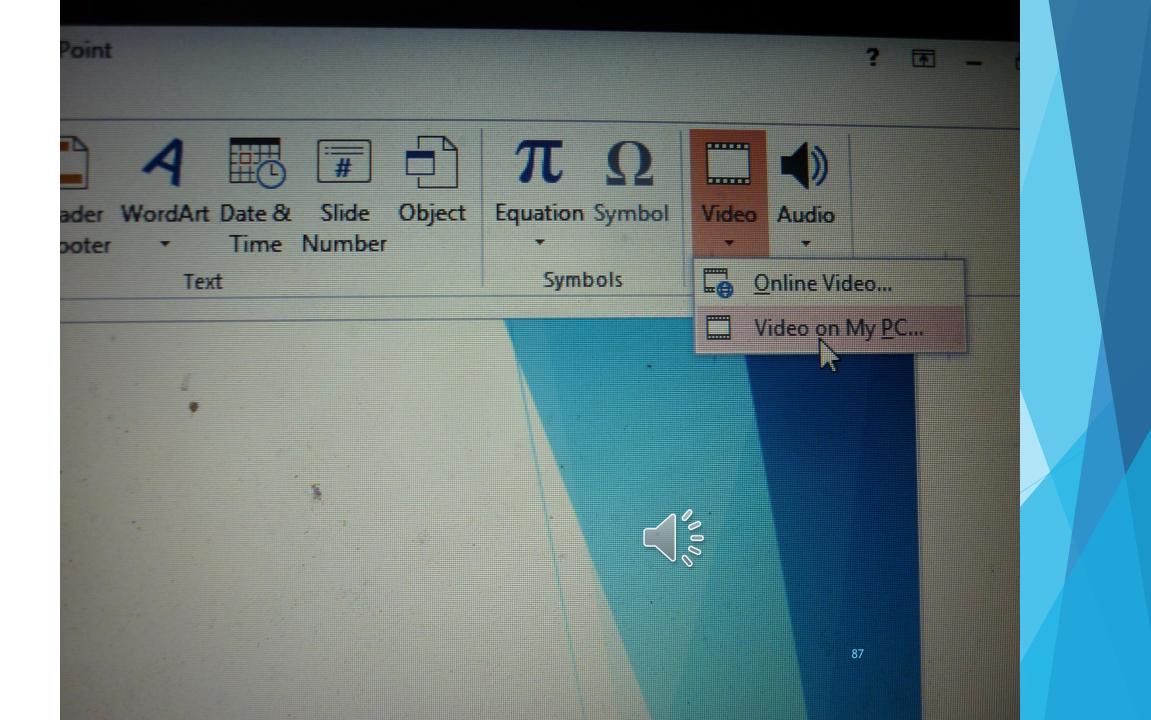

| e 🔻 New folde  |                                         | I                  |        |
|----------------|-----------------------------------------|--------------------|--------|
| rosoft PowerPc | Name                                    | Date modified      | Ty     |
|                | analysis of assessment records          | 1/04/2015 3:08 PM  | File   |
| orites         | course delivery documentation           | 1/04/2015 3:34 PM  | Fili   |
|                | Day 7 Session 2                         | 1/04/2015 5:44 PM  | Fili   |
| PC             | Day 8 Session 2                         | 1/04/2015 5:44 PM  | File   |
| esktop         | Detailed course teaching Plans_files    | 1/04/2015 11:26 PM | File   |
| ocuments       | how improvements were made to assess    | 13/04/2015 6:06 PM | File   |
| ownloads       | TAEASS502B                              | 1/04/2015 3:11 PM  | Fil.   |
| usic           | TAFE Advanced Diploma in Electrical Eng | 2/04/2015 1:30 PM  | Fib    |
| ctures         | TAFE Advanced Diploma in Electrical Eng | 2/04/2015 1:31 PM  | File   |
| deos           | TAFE Advanced Diploma in Electrical Eng | 2/04/2015 1:33 PM  | File - |
| cer (C:)       | youtubevideos_files                     | 2/04/2015 1:14 PM  | Filt   |
| OSHIBA EXT (E: | P8100002.mp4                            | 16/04/2015 4:35 PM | ME     |
| *              | <ul> <li>Item type: MP4 File</li> </ul> | 88                 |        |
| File na        | Cinc 2 07 MD                            | Video Files (*.as  | ;*.asx |

Length: 00:00:12

|                     |                                         |                    | -           |               |
|---------------------|-----------------------------------------|--------------------|-------------|---------------|
|                     | En > Detailed Course Teachin > > > (    | Search Detailed    | Jourse II   | ach P         |
| Organize 👻 New fold | er                                      | Ē                  | = •         |               |
| Microsoft PowerPc   | Name                                    | Date modified      | Ту ^        |               |
|                     | analysis of assessment records          | 1/04/2015 3:08 PM  | File        |               |
| Favorites           | course delivery documentation           | 1/04/2015 3:34 PM  | File        |               |
|                     | Day 7 Session 2                         | 1/04/2015 5:44 PM  | File        |               |
| This PC             | Day 8 Session 2                         | 1/04/2015 5:44 PM  | File        |               |
| Desktop             | Detailed course teaching Plans_files    | 1/04/2015 11:26 PM | Fili        |               |
| Documents           | how improvements were made to assess    | 13/04/2015 6:06 PM | File        | Select a file |
| Downloads           | TAEASS502B                              | 1/04/2015 3:11 PM  | File        | to preview.   |
| Music               | TAFE Advanced Diploma in Electrical Eng | 2/04/2015 1:30 PM  | File .      |               |
| Pictures            | TAFE Advanced Diploma in Electrical Eng | 2/04/2015 1:31 PM  | File        |               |
| Videos              | TAFE Advanced Diploma in Electrical Eng | 2/04/2015 1:33 PM  | File        |               |
| Acer (C:)           | youtubevideos_files                     | 2/04/2015 1:14 PM  | File        |               |
| TOSHIBA EXT (E:     | P8100002.mp4                            | 16/04/2015 4:35 PM | MI 🗸        | 20            |
| ~                   | <                                       | · · · ·            | >           |               |
| File n              | ame:                                    | Video Files (*.as  | f;*.asx;*.v | wpl;*.w 🐱     |
|                     | Tools                                   | - Insert           |             | ancel         |

| anize 🔻 New folder |                                         | B                  | =                    |
|--------------------|-----------------------------------------|--------------------|----------------------|
| Microsoft PowerPc  | Name                                    | Date modified      | Ту 🔦                 |
|                    | analysis of assessment records          | 1/04/2015 3:08 PM  | File                 |
| Favorites          | Course delivery documentation           | 1/04/2015 3:34 PM  | File                 |
|                    | Day 7 Session 2                         | 1/04/2015 5:44 PM  | File                 |
| This PC            | Day 8 Session 2                         | 1/04/2015 5:44 PM  | File                 |
| Desktop            | Detailed course teaching Plans_files    | 1/04/2015 11:26 PM | File                 |
| Documents          | how improvements were made to assess    | 13/04/2015 6:06 PM | File                 |
| Downloads          | TAEASS502B                              | 1/04/2015 3:11 PM  | File                 |
| Music              | TAFE Advanced Diploma in Electrical Eng | 2/04/2015 1:30 PM  | File -               |
| Pictures           | TAFE Advanced Diploma in Electrical Eng | 2/04/2015 1:31 PM  | File                 |
| Videos             | TAFE Advanced Diploma in Electrical Eng | 2/04/2015 1:33 PM  | File                 |
| Acer (C:)          | youtubevideos_files                     | 2/04/2015 1:14 PM  | File                 |
| TOSHIBA EXT (E:    | P8100002.mp4                            | 16/04/2015 4:35 PM | Mi 🗸                 |
| × ·                |                                         |                    | >                    |
| File na            | me: P8100002.mp4                        | ✓ Video Files (*.a | sf;*.asx;*.wpl;*.w 🗸 |

| I ∐ S ab∈ AV<br>Font | A* A*   & ∷ - 號 +   €<br>Aa -   A - ≡ ≡ ≡ ≡  <br>G                                                 | E → IIA Text Direction →<br>Convert to SmartArt →<br>Paragraph                                           | Image: Styles +       Image: Styles +       Image: Styles + <td< th=""></td<> |
|----------------------|----------------------------------------------------------------------------------------------------|----------------------------------------------------------------------------------------------------|----------------------------------------------------------------------------------------------------|
|                      |                                                                                                    | Morrig 38 dome from hitse tolder to Ser<br>25% complete                                                  |                                                                                                    |
|                      | tor Myanmar & Other installations<br>site 1<br>site 2<br>site Folders<br>immat                     | Myanmar Board of Engineers files<br>Myanmar Celebrities<br>Myanmar Engig Council<br>Myint Theon          | System 1-Disk 3+4 Advanced Mechanical Engineering Study System 1-Disk 3+4 Advanced Civil Engineering Study System 3-DVD14-RE001-2-3,4:5:6:7:10-SET System 3-DVD14-RE001-2-3,4:5:6:7:10-SET System 3-DVD15-RE008,9:12:13:14:15-SET                                                                                                    |
|                      | sterge_files<br>ater Back up<br>1 Computer Back Up<br>ck up                                        | New folder (2)<br>Office 2000<br>Office 2010<br>Office 2010<br>OneNote Notebooks                         | System 3-DVD15-RE012+13+14+16-SET System 3-DVD16-RE011-SET System 3-DVD16-RE015-SET System 3-DVD16-RE006+RE009-SET System 6-NSW Electrician Notes                                                                                                    |
|                      | In Lap Top Number 4                                                                                | PE Myanmar EC Ref<br>PE Myanmar EE Ref<br>PE-Civil<br>Photo shop 7+Page Maker + Office 2000              | System Volume Information<br>TAFE Application<br>TAFE Electrical-IOV Technical College Pages<br>TAFE Work Book                                                                                                    |
|                      | 21 June 2014<br>efficiency<br>risons School + Higher Education<br>of USB Back up<br>rdney<br>idney | RESeminar<br>RECYCLERS<br>Reza<br>School Lesson DVD<br>Seagate<br>Students-STLCTU-St Clements University | Tas Raturn 2014<br>Tas Raturn 2013<br>Teaching in Myanmar<br>Team Share Drive<br>U Thursenda 28 June 2014<br>Uur Manuals                                                                                                    |

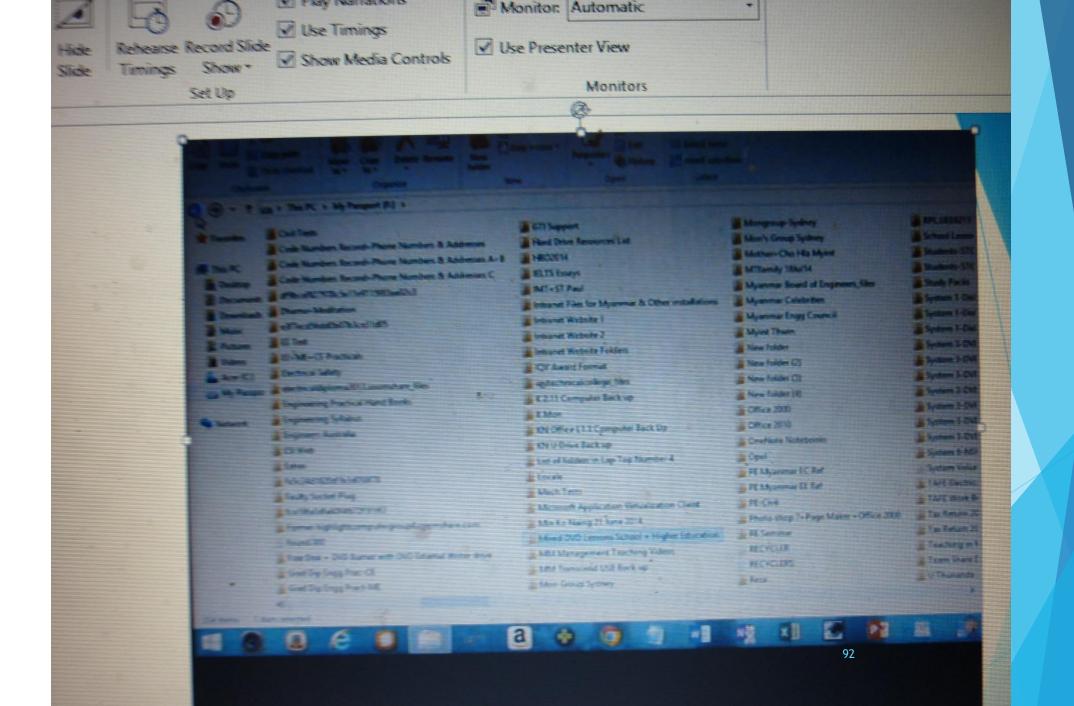

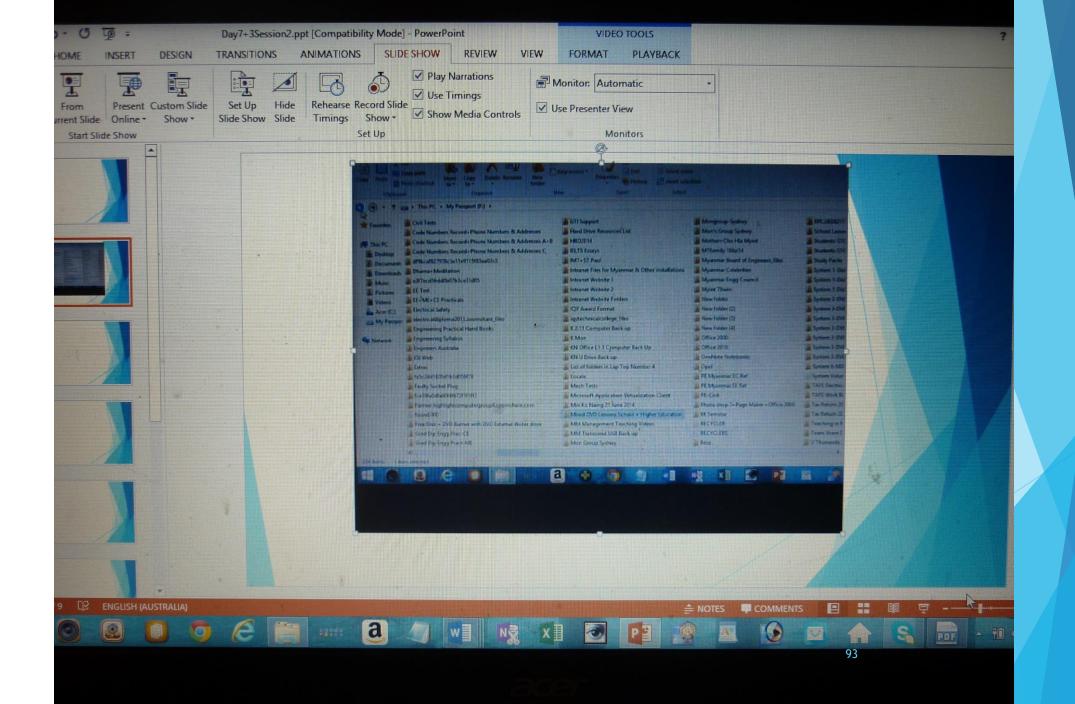

## **Practice**

Use of DVD recorder, Digital note takers to record the lessons and prepare the multimedia power point lectures, PDF-JPG format conversion softwares

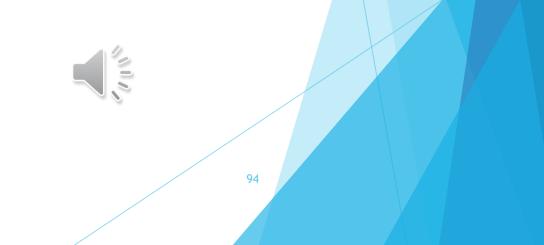